## <span id="page-0-3"></span><span id="page-0-0"></span>**GenomicRanges**

October 25, 2011

<span id="page-0-2"></span>GRanges-class *GRanges objects*

#### <span id="page-0-1"></span>Description

The GRanges class is a container for the genomic locations and their associated annotations.

## Details

The GRanges class stores the sequences of genomic locations and associated annotations. Each element in the sequence is comprised of a sequence name, an interval, a [strand,](#page-35-0) and optional element metadata (e.g. score, GC content, etc.). This information is stored in four slots:

sequames a 'factor' Rle object containing the sequence names.

ranges an IRanges object containing the ranges.

[strand](#page-35-0) a 'factor' Rle object containing the strand information.

elementMetadata a DataFrame object containing the annotation columns. Columns cannot be named "seqnames", "ranges", "strand", "seqlevels", "seqlengths", "isCircular", "start", "end", "width", or "element".

## **Constructor**

```
GRanges(seqnames = Rle(), ranges = IRanges(), strand = Rle("\star", length(seqnames)
   ..., seqlengths = structure(rep(NA_integer_, length(levels(seqnames))),
  names = levels(seqnames))): Creates a GRanges object.
```
seqnames Rle object, character vector, or factor containing the sequence names.

ranges IRanges object containing the ranges.

- strand Rle object, character vector, or factor containing the strand information.
- seqlengths a named integer vector containing the sequence lengths for each level(seqnames).
- ... Optional annotation columns for the elementMetadata slot. These columns cannot be named "start", "end", "width", or "element".

#### Coercion

In the code snippets below, x is a GRanges object.

- as(from, "GRanges"): Creates a GRanges object from a RangedData, RangesList or RleList object.
- as(from, "RangedData"): Creates a RangedData object from a GRanges object. The strand and the values become columns in the result. The seqlengths(from) and isCircular(from) vectors are stored in the element metadata of ranges(rd).
- as(from, "RangesList"): Creates a RangesList object from a GRanges object. The strand and values become element metadata on the ranges. The seqlengths (from) and isCircular (from) vectors are stored in the element metadata.
- as.data.frame $(x, row.name = NULL, optional = FALSE)$ : Creates a data.frame with columns seqnames (factor), start (integer), end (integer), width (integer), strand (factor), as well as the additional columns stored in elementMetadata(x).

#### Accessors

In the following code snippets,  $x$  is a GRanges object.

length $(x)$ : Gets the number of elements.

sequames (x), sequames (x)  $\leq$  value: Gets or sets the sequence names. value can be an [Rle](#page-0-0) object, a character vector, or a factor.

ranges(x), ranges(x) <- value: Gets or sets the ranges. value can be a Ranges object.

names (x), names (x)  $\le -$  value: Gets or sets the names of the elements.

- strand(x), strand(x)  $\le$  value: Gets or sets the strand. value can be an Rle object, character vector, or factor.
- elementMetadata(x), elementMetadata(x) <- value: Gets or sets the optional data columns. value can be a DataFrame, data.frame object, or NULL.
- values(x), values(x)  $\le$  value: Alternative to element Metadata functions.
- seqinfo(x), seqinfo(x)  $\le$  value: Gets or sets the information about the underlying sequences. value must be a [Seqinfo](#page-18-0) object.
- seqlevels(x), seqlevels(x)  $\leftarrow$  value: Gets or sets the sequence levels. seqlevels(x) is equivalent to seqlevels (seqinfo(x)) or to levels (seqnames(x)), those  $2$  expressions being guaranteed to return indentical character vectors on a GRanges object. value must be a character vector with no NAs.
- seqlengths(x), seqlengths(x)  $\leq$  value: Gets or sets the sequence lengths. seqlengths (x) is equivalent to seqlengths (seqinfo(x)). value can be a named non-negative integer or numeric vector eventually with NAs.
- isCircular(x), isCircular(x) <- value: Gets or sets the circularity flags. isCircular(x) is equivalent to isCircular(seqinfo(x)). value must be a named logical vector eventually with NAs.

### Ranges methods

In the following code snippets,  $x$  is a GRanges object.

```
start(x), start(x) <- value: Gets or sets start(ranges(x)).
end(x), end(x) \leq value: Gets or sets end(ranges(x)).
```
width(x), width(x)  $\leq$  value: Gets or sets width(ranges(x)).

- flank(x, width, start = TRUE, both = FALSE, use.names = TRUE): Returns a new GRanges object containing intervals of width width that flank the intervals in x. The start argument takes a logical indicating whether x should be flanked at the "start" (TRUE) or the "end" (FALSE), which for strand(x)  $!=$  "-" is start(x) and end(x) respectively and for strand(x) ==  $"$ -" is codeend(x) and start(x) respectively. The both argument takes a single logical value indicating whether the flanking region width positions extends *into* the range. If  $both = TRUE$ , the resulting range thus straddles the end point, with width positions on either side.
- resize(x, width, use.names =  $TRUE$ ): Returns a new GRanges object containing intervals that have been resized to width width based on the strand(x) values. Elements where strand(x) ==  $"+"$  are anchored at start(x), elements where strand(x)  $==$  "-" are anchored at the end(x), and elements where strand  $=$  " $\star$ " are anchored at (end(x) - start(x))%/%2. The use, names argument determines whether or not to keep the names on the ranges.
- shift(x, shift, use.names = TRUE): Returns a new GRanges object containing intervals with start and end values that have been shifted by integer vector shift. The use . names argument determines whether or not to keep the names on the ranges.
- $disjoin(x)$ : Returns a new GRanges object containing disjoint ranges for each distinct (seqname, strand) pairing. The names (names  $(x)$ ) and the columns in x are dropped.
- gaps( $x$ , start = 1L, end = seqlengths( $x$ )): Returns a new GRanges object containing complemented ranges for each distinct (seqname, strand) pairing. The names (names(x)) and the columns in  $x$  are dropped. See [?gaps](#page-0-0) for more information about range complements and for a description of the optional arguments.
- range  $(x, \ldots)$ : Returns a new GRanges object containing range bounds for each distinct (seqname, strand) pairing. The names (names  $(x)$ ) and the columns in x are dropped.
- reduce(x, drop.empty.ranges = FALSE, min.gapwidth =  $1L$ ): Returns a new GRanges object containing reduced ranges for each distinct (seqname, strand) pairing. The names (names  $(x)$ ) and the columns in x are dropped. See [?reduce](#page-0-0) for more information about range reduction and for a description of the optional arguments.
- coverage(x, shift=0L, width=NULL, weight=1L): Returns a named [RleList](#page-0-0) object with one element ('integer' Rle) per underlying sequence in  $x$  representing how many times each position in the sequence is covered by the intervals in x. See [?coverage](#page-0-0) for the role of optional arguments shift, width and weight. Here is how those arguments are handled when  $x$  is a [GRanges](#page-0-1) object:
	- shift, weight: can be either a numeric vector (integers) or a list. If a list, then it should be named by the sequence levels in  $x$  (i.e. by the names of the underlying sequences), and its elements are passed into the coverage method for [IRanges](#page-0-0) objects. If a numeric vector, then it is first recycled to the length of  $x$ , then turned into a list with split(shift, as. factor(seqnames(x))), and finally the elements of this list are passed into the coverage method for [IRanges](#page-0-0) objects.
	- width: can be either NULL or a numeric vector. If a numeric vector, then it should be named by the sequence levels in  $x$ . If  $NULL$  (the default), then it is replaced with seqlengths $(x)$ . Like for shift and weight, its elements are passed into the coverage method for [IRanges](#page-0-0) objects (if the element is NA then NULL is passed instead).

## Splitting and Combining

In the code snippets below, x is a GRanges object.

- append(x, values, after = length(x)): Inserts the values into x at the position given by after, where x and values are of the same class.
- $c(x, \ldots)$ : Combines x and the GRanges objects in  $\ldots$  together. Any object in  $\ldots$  must belong to the same class as  $x$ , or to one of its subclasses, or must be NULL. The result is an object of the same class as x.
- $c(x, \ldots, iqnoreElementMetadaata=TRUE)$  If the GRanges objects have associated [elementMetadata](#page-0-0) (also known as [values](#page-0-0)), each such [DataFrame](#page-0-0) must have the same columns in order to combine successfully. In order to circumvent this restraint, you can pass in an .ignoreElementMetadata=TRUE argument which will combine all the objects into one and drop all of their elementMetadata.
- $split(x, f = seq_length(x)), drop = FALSE): Splits x into a GRangesList,$  $split(x, f = seq_length(x)), drop = FALSE): Splits x into a GRangesList,$ according to f, dropping elements corresponding to unrepresented levels if drop is TRUE. Split factor  $f$  defaults to splitting each element of x into a separate element in the resulting [GRangesList](#page-7-0) object.

#### Subsetting

In the code snippets below, x is a GRanges object.

- $x[i, j], x[i, j]$  <- value: Gets or sets elements i with optional elementMetadata columns elementMetadata(x)[,j], where i can be missing; an NA-free logical, numeric, or character vector; or a 'logical' Rle object.
- $x[i, j]$  <- value: Replaces elements i and optional elementMetadata columns j with value.
- head(x,  $n = 6L$ ): If n is non-negative, returns the first n elements of the GRanges object. If n is negative, returns all but the last abs(n) elements of the GRanges object.
- rep(x, times, length.out, each): Repeats the values in x through one of the following conventions:
	- times Vector giving the number of times to repeat each element if of length length  $(x)$ , or to repeat the whole vector if of length 1.
	- length.out Non-negative integer. The desired length of the output vector.

each Non-negative integer. Each element of x is repeated each times.

- seqselect(x, start=NULL, end=NULL, width=NULL): Similar to window, except that multiple consecutive subsequences can be requested for concatenation. As such two of the three start, end, and width arguments can be used to specify the consecutive subsequences. Alternatively, start can take a Ranges object or something that can be converted to a Ranges object like an integer vector, logical vector or logical Rle. If the concatenation of the consecutive subsequences is undesirable, consider using [Views](#page-0-0).
- seqselect(x, start=NULL, end=NULL, width=NULL) <- value: Similar to window<-, except that multiple consecutive subsequences can be replaced with a value whose length is a divisor of the number of elements it is replacing. As such two of the three start, end, and width arguments can be used to specify the consecutive subsequences. Alternatively, start can take a Ranges object or something that can be converted to a Ranges object like an integer vector, logical vector or logical Rle.
- subset  $(x, \text{ subset})$ : Returns a new object of the same class as x made of the subset using logical vector subset, where missing values are taken as FALSE.
- tail (x,  $n = 6L$ ): If n is non-negative, returns the last n elements of the GRanges object. If n is negative, returns all but the first abs(n) elements of the GRanges object.
- window(x, start = NA, end = NA, width = NA, frequency = NULL, delta  $=$  NULL, ...): Extracts the subsequence window from the GRanges object using:

#### GRanges-class 5

start, end, width The start, end, or width of the window. Two of the three are required. frequency, delta Optional arguments that specify the sampling frequency and increment within the window.

In general, this is more efficient than using " [" operator.

window(x, start = NA, end = NA, width = NA, keepLength = TRUE)  $<-$  value: Replaces the subsequence window specified on the left (i.e. the subsequence in  $x$  specified by start, end and width) by value. value must either be of class class(x), belong to a subclass of class(x), be coercible to class(x), or be NULL. If keepLength is TRUE, the elements of value are repeated to create a GRanges object with the same number of elements as the width of the subsequence window it is replacing. If keepLength is FALSE, this replacement method can modify the length of x, depending on how the length of the left subsequence window compares to the length of value.

#### Author(s)

P. Aboyoun

## See Also

[GRangesList-class,](#page-7-1) [seqinfo](#page-33-0), [Seqinfo-class,](#page-18-1) [Vector-class,](#page-0-0) [Ranges-class,](#page-0-0) [Rle-class,](#page-0-0) [DataFrame](#page-0-0)[class](#page-0-0)

## Examples

```
gr <-
 GRanges(seqnames =
         Rle(c("chr1", "chr2", "chr1", "chr3"), c(1, 3, 2, 4)),ranges =
         IRanges(1:10, width = 10:1, names = head(letters, 10)),
         strand =
         Rle(strand(c("-", "+", "*", "+", "-")),
             c(1, 2, 2, 3, 2),
          score = 1:10,
          GC = seq(1, 0, length=10)gr
# Summarizing elements
table(seqnames(gr))
sum(width(gr))
summary(elementMetadata(gr)[,"score"]) # or values(gr)
coverage(gr)
# Renaming the underlying sequences
seqlevels(gr)
seqlevels(gr) <- sub("chr", "Chrom", seqlevels(gr))
gr
# Intra-interval operations
flank(gr, 10)
resize(gr, 10)
shift(gr, 1)
# Inter-interval operations
disjoin(gr)
gaps(gr, start = 1, end = 10)
```

```
range(gr)
reduce(gr)
# Combining objects
gr2 <- GRanges(seqnames=Rle(c('Chrom1', 'Chrom2', 'Chrom3'), c(3, 3, 4)),
               IRanges(1:10, width=5), strand='-',
               score=101:110, GC = runif(10))gr3 <- GRanges(seqnames=Rle(c('Chrom1', 'Chrom2', 'Chrom3'), c(3, 4, 3)),
               IRanges(101:110, width=10), strand='-',
               score=21:30)
some.gr \leq c(gr, gr2)
## all.gr \leftarrow c(gr, gr2, gr3) ## (This would fail)
all.gr <- c(gr, gr2, gr3, .ignoreElementMetadata=TRUE)
```
GRanges-setops *GRanges and GRangesList Set and Parallel Set Operations*

#### <span id="page-5-0"></span>Description

Set and parallel set operations for GRanges/GRangesList objects.

#### Usage

```
## Set operations
## S4 method for signature 'GRanges,GRanges'
union(x, y, ignore.strand = FALSE, ...)
## S4 method for signature 'GRanges,GRanges'
intersect(x, y, ignore.strand = FALSE, ...)
## S4 method for signature 'GRanges, GRanges'
setdiff(x, y, ignore.strand = FALSE, ...)
## Parallel set operations
## S4 method for signature 'GRanges, GRanges'
punion(x, y, fill.gap = FALSE, ignore.strand = FALSE, ...)
## S4 method for signature 'GRanges,GRanges'
pintersect(x, y, resolve.empty = c("none", "max.start", "start.x"), ignore.stran
## S4 method for signature 'GRanges,GRanges'
psetdiff(x, y, ignore.strand = FALSE, ...)
```
#### Arguments

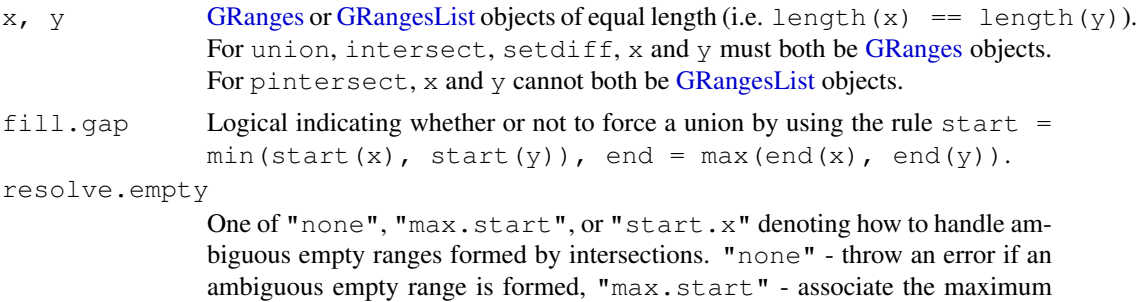

start value with any ambiguous empty range, and "start.x" - associate the

start value of x with any ambiguous empty range. (See [pintersect](#page-0-0) for the definition of an ambiguous range.)

ignore.strand

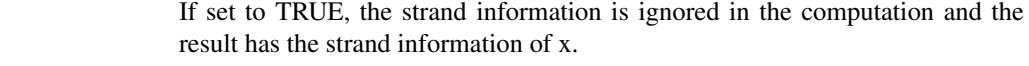

... Further arguments to be passed to or from other methods.

#### Details

The pintersect methods involving [GRanges](#page-0-1) and [GRangesList](#page-7-0) objects use the triplet (sequence name, range, strand) to determine the element by element intersection of features, where a strand value of " $\star$ " is treated as occurring on both the "+" and "-" strand.

The psetdiff methods involving [GRanges](#page-0-1) and [GRangesList](#page-7-0) objects use the triplet (sequence name, range, strand) to determine the element by element set difference of features, where a strand value of " $\star$ " is treated as occurring on both the "+" and "-" strand.

#### Value

For union, intersect, and setdiff a [GRanges.](#page-0-1)

For punion and pintersect either a [GRanges](#page-0-1) object when both x and y are [GRanges](#page-0-1) objects or a [GRangesList](#page-7-0) object when one of the arguments is a [GRangesList](#page-7-0) object.

For psetdiff either a [GRanges](#page-0-1) object when both x and y are GRanges objects or a [GRangesList](#page-7-0) object when y is a [GRangesList](#page-7-0) object.

#### Author(s)

P. Aboyoun

#### See Also

[GRanges,](#page-0-1) [GRangesList,](#page-7-0) [findOverlaps,GenomicRanges,GenomicRanges-method,](#page-31-0) [pintersect,GRange](#page-5-0)s,GRanges[method](#page-5-0)

## Examples

```
## GRanges object
ar < -GRanges(seqnames = c("chr2", "chr1", "chr1"),
          ranges = IRanges(1:3, width = 12),
          strand = Rle(strand(c("-", "*", "-");)))
gr
## GRangesList object
gr1 < -GRanges(seqnames = "chr2", ranges = IRanges(3, 6),
          strand = "+", score = 5L, GC = 0.45)
ar2 < -GRanges(seqnames = c("chr1", "chr1"),
          ranges = IRanges(c(7,13), width = 3),
          strand = c("+", "-"), score = 3:4, GC = c(0.3, 0.5))
gr3 \leqGRanges(seqnames = c("chr1", "chr2"),
          ranges = IRanges(c(1, 4), c(3, 9)),
          strand = c("-", "-"), score = c(6L, 2L), GC = c(0.4, 0.1))
```

```
qrlist \leq GRangesList("gr1" = gr1, "gr2" = gr2, "gr3" = gr3)
## Union, intersection, and set difference of two GRanges objects
union(gr2, gr3)
intersect(gr2, gr3)
setdiff(gr2, gr3)
## Parallel intersection of two GRanges objects
pintersect(gr2, shift(gr2, 3))
## Parallel intersection of a GRanges and a GRangesList object
pintersect(gr, grlist)
pintersect(grlist, gr)
## Parallel set difference of two GRanges objects
psetdiff(gr2, shift(gr2, 3))
## Parallel set difference of a GRanges and a GRangesList object
psetdiff(gr, grlist)
## Parallel set difference of two GRangesList objects
psetdiff(grlist, shift(grlist, 3))
```
<span id="page-7-1"></span>GRangesList-class *GRangesList objects*

#### <span id="page-7-0"></span>**Description**

The GRangesList class is a container for storing a collection of GRanges objects.

## **Constructor**

GRangesList (...): Creates a GRangesList object using GRanges objects supplied in ....

## Coercion

In the code snippets below,  $x$  is a GRangesList object.

```
as.data.frame(x, row.names = NULL, optional = FALSE): Creates a data.frame
   with columns element (character), seqnames (factor), start (integer), end (integer),
   width (integer), strand (factor), as well as the additional columns stored in elementMetadata (unlist (x)
as. list (x, \text{ use } \text{. } \text{name } s = \text{TRUE}): Creates a list containing the elements of x.
as(x, "IRangesList"): Turns x into an IRangesList object.
as(from, "GRangesList"): Creates a GRangesList object from a RangedDataList object.
```
#### GRangesList-class 9

#### Accessors

In the following code snippets, x is a GRanges object.

- sequames (x), sequames (x)  $\le$  value: Gets or sets the sequence names in the form of an RleList. value can be an RleList or CharacterList.
- ranges  $(x)$ , ranges  $(x) < -$  value: Gets or sets the ranges in the form of a CompressedI-RangesList. value can be a RangesList object.
- strand(x), strand(x)  $\le$  value: Gets or sets the strand in the form of an RleList. value can be an RleList or CharacterList object.
- elementMetadata(x), elementMetadata(x) <- value: Gets or sets the optional data columns for the GRangesList elements. value can be a DataFrame, data.frame object, or NULL.
- values(x), values(x)  $\langle \rangle$  value: Alternative to element Metadata functions.
- seqinfo(x), seqinfo(x)  $\le$  value: Gets or sets the information about the underlying sequences. value must be a [Seqinfo](#page-18-0) object.
- seqlevels(x), seqlevels(x)  $\leftarrow$  value: Gets or sets the sequence levels. seqlevels(x) is equivalent to seqlevels(seqinfo(x)) or to levels(seqnames(x)), those 2 expressions being guaranteed to return indentical character vectors on a GRangesList object. value must be a character vector with no NAs.
- seqlengths(x), seqlengths(x)  $\leq$  value: Gets or sets the sequence lengths. seqlengths(x) is equivalent to seqlengths (seqinfo(x)). value can be a named non-negative integer or numeric vector eventually with NAs.
- isCircular(x), isCircular(x)  $\leftarrow$  value: Gets or sets the circularity flags. isCircular(x) is equivalent to isCircular(seqinfo(x)). value must be a named logical vector eventually with NAs.

#### List methods

In the following code snippets, x is a GRangesList object.

length(x): Gets the number of elements.

names  $(x)$ , names  $(x) < -$  value: Gets or sets the names of the elements.

elementLengths(x): Gets the length of each of the elements.

is Empty( $x$ ): Returns a logical indicating either if the GRangesList has no elements or if all its elements are empty.

## RangesList methods

In the following code snippets, x is a GRangesList object.

start(x), start(x)  $\leq$  value: Gets or sets start(ranges(x)).

end(x), end(x)  $\leq$  value: Gets or sets end(ranges(x)).

width $(x)$ , width $(x)$  <- value: Gets or sets width  $(range(x))$ .

- shift(x, shift, use.names=TRUE): Returns a new GRangesList object containing intervals with start and end values that have been shifted by integer vector shift. The use.names argument determines whether or not to keep the names on the ranges.
- coverage(x, shift=0L, width=NULL, weight=1L): Equivalent to coverage(unlist(x), shift, width, weight).

#### Combining

In the code snippets below, x is a GRangesList object.

- append(x, values, after = length(x)): Inserts the values into x at the position given by after, where x and values are of the same class.
- $c(x, \ldots)$ : Combines x and the GRangesList objects in  $\ldots$  together. Any object in  $\ldots$ must belong to the same class as  $x$ , or to one of its subclasses, or must be NULL. The result is an object of the same class as x.
- unlist(x, recursive = TRUE, use.names = TRUE): Concatenates the elements of x into a single GRanges object.

#### Subsetting

In the following code snippets,  $x$  is a GRangesList object.

- $x[i, j], x[i, j] \leftarrow$  value: Gets or sets elements i with optional values columns values (x) [, j], where i can be missing; an NA-free logical, numeric, or character vector; a 'logical' Rle object, or an AtomicList object.
- $x[[i]]$ ,  $x[[i]] < -$  value: Gets or sets element i, where i is a numeric or character vector of length 1.
- x\$name, x\$name <- value: Gets or sets element name, where name is a name or character vector of length 1.
- head (x,  $n = 6L$ ): If n is non-negative, returns the first n elements of the GRangesList object. If n is negative, returns all but the last abs(n) elements of the GRangesList object.
- rep(x, times, length.out, each): Repeats the values in x through one of the following conventions:
	- times Vector giving the number of times to repeat each element if of length length  $(x)$ , or to repeat the whole vector if of length 1.
	- length.out Non-negative integer. The desired length of the output vector.
	- each Non-negative integer. Each element of x is repeated each times.
- seqselect(x, start=NULL, end=NULL, width=NULL): Similar to window, except that multiple consecutive subsequences can be requested for concatenation. As such two of the three start, end, and width arguments can be used to specify the consecutive subsequences. Alternatively, start can take a Ranges object or something that can be converted to a Ranges object like an integer vector, logical vector or logical Rle. If the concatenation of the consecutive subsequences is undesirable, consider using [Views](#page-0-0).
- seqselect(x, start=NULL, end=NULL, width=NULL) <- value: Similar to window<-, except that multiple consecutive subsequences can be replaced by a value whose length is a divisor of the number of elements it is replacing. As such two of the three start, end, and width arguments can be used to specify the consecutive subsequences. Alternatively, start can take a Ranges object or something that can be converted to a Ranges object like an integer vector, logical vector or logical Rle.
- subset  $(x, \text{ subset})$ : Returns a new object of the same class as x made of the subset using logical vector subset, where missing values are taken as FALSE.
- tail(x,  $n = 6L$ ): If n is non-negative, returns the last n elements of the GRanges object. If n is negative, returns all but the first abs(n) elements of the GRanges object.
- window(x, start = NA, end = NA, width = NA, frequency = NULL, delta  $=$  NULL, ...): Extracts the subsequence window from the GRanges object using:

start, end, width The start, end, or width of the window. Two of the three are required. frequency, delta Optional arguments that specify the sampling frequency and increment within the window.

In general, this is more efficient than using " [" operator.

window(x, start = NA, end = NA, width = NA, keepLength = TRUE) <- value: Replaces the subsequence window specified on the left (i.e. the subsequence in  $x$  specified by start, end and width) by value. value must either be of class class(x), belong to a subclass of class(x), be coercible to class(x), or be NULL. If keepLength is TRUE, the elements of value are repeated to create a GRanges object with the same number of elements as the width of the subsequence window it is replacing. If keepLength is FALSE, this replacement method can modify the length of x, depending on how the length of the left subsequence window compares to the length of value.

#### Looping

In the code snippets below,  $x$  is a GRangesList object.

- endoapply(X, FUN,  $\ldots$ ): Similar to [lapply](#page-0-0), but performs an endomorphism, i.e. returns an object of  $\text{class}(X)$ .
- [lapply](#page-0-0)  $(X, \text{FUN}, \ldots)$ : Like the standard lapply function defined in the base package, the lapply method for GRangesList objects returns a list of the same length as X, with each element being the result of applying FUN to the corresponding element of X.
- Map  $(f, \ldots)$ : Applies a function to the corresponding elements of given GRangesList objects.
- $maply(FUN, ..., MoreArgs = NULL, SIMPLIFY = TRUE, USE.NAMES = TRUE):$ Like the standard [mapply](#page-0-0) function defined in the base package, the mapply method for GRangesList objects is a multivariate version of sapply.
- mendoapply(FUN, ..., MoreArgs = NULL): Similar to [mapply](#page-0-0), but performs an endomorphism across multiple objects, i.e. returns an object of class (list  $(\ldots)$  [[1]]).
- Reduce(f, x, init, right = FALSE, accumulate = FALSE): Uses a binary function to successively combine the elements of  $x$  and a possibly given initial value.

f A binary argument function.

- **init** An R object of the same kind as the elements of  $x$ .
- right A logical indicating whether to proceed from left to right (default) or from right to left.
- nomatch The value to be returned in the case when "no match" (no element satisfying the predicate) is found.
- [sapply](#page-0-0)(X, FUN, ..., simplify=TRUE, USE.NAMES=TRUE): Like the standard sapply function defined in the base package, the sapply method for GRangesList objects is a userfriendly version of lapply by default returning a vector or matrix if appropriate.

#### The "range" and "reduce" methods

In the code snippets below,  $x$  is a GRangesList object. The methods in this section are isomorphisms, that is, they are endomorphisms (i.e. they preserve the class of  $x$ ) who also preserve the length & names & elementMetadata of x. In addition, the seqinfo is preserved too.

- range (x): Applies range to each element in x. More precisely, it is equivalent to endoapply (x, range).
- reduce(x, drop.empty.ranges=FALSE, min.gapwidth=1L): Applies reduce to each element in x. More precisely, it is equivalent to endoapply  $(x,$  reduce, drop.empty.ranges=drop. min.gapwidth=min.gapwidth).

## <span id="page-11-2"></span>Author(s)

P. Aboyoun & H. Pages

#### See Also

[GRanges-class,](#page-0-2) [Seqinfo-class](#page-18-1) [Vector-class,](#page-0-0) [RangesList-class,](#page-0-0) [RleList-class,](#page-0-0) [DataFrameList-class](#page-0-0)

## Examples

```
## Construction using GRangesList
gr1 < -GRanges(seqnames = "chr2", ranges = IRanges(3, 6),
          strand = "+", score = 5L, GC = 0.45)
\sigmar2 \leq-
 GRanges(seqnames = c("chr1", "chr1"),
          ranges = IRanges(c(7,13), width = 3),
          strand = c("+", "-"), score = 3:4, GC = c(0.3, 0.5))\sigmar3 <-
 GRanges(seqnames = c("chr1", "chr2"),
          ranges = IRanges(c(1, 4), c(3, 9)),strand = c(" -", " -"), score = c(6L, 2L), GC = c(0.4, 0.1))
gr1 \leftarrow GRangesList("gr1" = gr1, "gr2" = gr2, "gr3" = gr3)
grl
# Summarizing elements
elementLengths(grl)
table(seqnames(grl))
coverage(grl)
# Extracting subsets
qrl[seqnames(qrl) == "chr1", ]qrl[seqnames(qrl) == "chr1" \& strand(qrl) == "+", ]
# Renaming the underlying sequences
seqlevels(grl)
seqlevels(grl) <- sub("chr", "Chrom", seqlevels(grl))
grl
# range() and reduce():
range(grl)
reduce(grl) # Doesn't really reduce anything but note the reordering
             # of the inner elements in the 3rd top-level element: the
             # ranges are reordered by sequence name first (the order of
             # the sequence names is dictated by the sequence levels),
             # and then by strand.
# Coerce to IRangesList (seqnames and strand information are lost)
as(grl, "IRangesList")
```
<span id="page-11-1"></span><span id="page-11-0"></span>GappedAlignments-class

*GappedAlignments objects*

#### Description

The GappedAlignments class is a simple container which purpose is to store a set of alignments that will hold just enough information for supporting the operations described below.

## Details

A GappedAlignments object is a vector-like object where each element describes an alignment i.e. how a given sequence (called "query" or "read", typically short) aligns to a reference sequence (typically long).

Most of the time, a GappedAlignments object will be created by loading records from a BAM (or SAM) file and each element in the resulting object will correspond to a record. BAM/SAM records generally contain a lot of information but only part of that information is loaded in the GappedAlignments object. In particular, we discard the query sequences (SEQ field), the query ids (QNAME field), the query qualities (QUAL), the mapping qualities (MAPQ) and any other information that is not needed in order to support the operations or methods described below.

This means that multi-reads (i.e. reads with multiple hits in the reference) won't receive any special treatment i.e. the various SAM/BAM records corresponding to a multi-read will show up in the GappedAlignments object as if they were coming from different/unrelated queries. Also paired-end reads will be treated as single-end reads and the pairing information will be lost.

Each element of a GappedAlignments object consists of:

- The name of the reference sequence. (This is the RNAME field in a SAM/BAM record.)
- The strand in the reference sequence to which the query is aligned. (This information is stored in the FLAG field in a SAM/BAM record.)
- The CIGAR string in the "Extended CIGAR format" (see the SAM Format Specifications for the details).
- The 1-based leftmost position/coordinate of the clipped query relative to the reference sequence. We will refer to it as the "start" of the query. (This is the POS field in a SAM/BAM record.)
- The 1-based rightmost position/coordinate of the clipped query relative to the reference sequence. We will refer to it as the "end" of the query. (This is NOT explicitly stored in a SAM/BAM record but can be inferred from the POS and CIGAR fields.) Note that all positions/coordinates are always relative to the first base at the 5' end of the plus strand of the reference sequence, even when the query is aligned to the minus strand.
- The genomic intervals between the "start" and "end" of the query that are "covered" by the alignment. Saying that the full [start,end] interval is covered is the same as saying that the alignment has no gap (no N in the CIGAR). It is then considered a simple alignment. Note that a simple alignment can have mismatches or deletions (in the reference). In other words, a deletion, encoded with a D, is NOT considered a gap.

Note that the last 2 items are not expicitly stored in the GappedAlignments object: they are inferred on-the-fly from the CIGAR and the "start".

The rest of this man page will focus on describing how to:

- Access the information stored in a GappedAlignments object in a way that is independent from how the data are actually stored internally.
- How to create and manipulate a GappedAlignments object.

#### **Constructor**

readGappedAlignments(file, format="BAM", ...): Read a file as a GappedAlignments object. The function is just a front-end that delegates to a format-specific back-end function (any extra argument is passed to the back-end function). Only the BAM format is supported for now. Its back-end is the [readBamGappedAlignments](#page-0-0) function defined in the Rsamtools package. See [?readBamGappedAlignments](#page-0-0) for more information (you might need to install and load the package first).

#### Accessors

In the code snippets below, x is a GappedAlignments object.

length  $(x)$ : Returns the number of alignments in x.

rname(x), rname(x)  $\le$  value: Gets or sets the name of the reference sequence for each alignment in  $x$  (see Details section above for more information about the RNAME field of a SAM/BAM file). value can be a factor, or a 'factor' [Rle,](#page-0-0) or a character vector.

sequames(x), sequames(x)  $\le$  value: Same as rname(x) and rname(x)  $\le$  value.

- strand(x), strand(x)  $\le$  value: Gets or sets the strand for each alignment in x (see Details section above for more information about the strand of an alignment). value can be a factor (with levels +, - and \*), or a 'factor' [Rle,](#page-0-0) or a character vector.
- cigar(x): Returns a character vector of length length(x) containing the CIGAR string for each alignment.
- $qwidth(x)$ : Returns an integer vector of length length  $(x)$  containing the length of the query \*after\* hard clipping (i.e. the length of the query sequence that is stored in the corresponding SAM/BAM record).
- grglist(x, drop. D. ranges = FALSE), granges(x), rglist(x, drop. D. ranges  $=$  FALSE), ranges (x): Returns either a [GRangesList](#page-7-0) object, or a [GRanges](#page-0-1) object, or a [RangesList](#page-0-0) object, or a [Ranges](#page-0-0) object of length  $l$  ength  $(x)$  where each element represents the regions in the reference to which a query is aligned. If drop.D.ranges is TRUE for either grglist or rglist, the ranges corresponding to deletions in the CIGAR string are dropped, i.e., they are not considered part of the alignment but are treated like the N (intron) CIGAR element. See Details section above for more information. More precisely, the [RangesList](#page-0-0) object returned by  $rglist(x)$  is a [CompressedNormalIRangesList](#page-0-0) object, and the [Ranges](#page-0-0) object returned by ranges  $(x)$  is an [IRanges](#page-0-0) object.
- start(x), end(x): Returns an integer vector of length length(x) containing the "start" and "end" (respectively) of the query for each alignment. See Details section above for the exact definitions of the "start" and "end" of a query. Note that start(x) and end(x) are equivalent to start (granges(x)) and end (granges $(x)$ ), respectively (or, alternatively, to  $min(rglist(x))$  and  $max(rglist(x))$ , respectively).
- width(x): Equivalent to width(granges(x)) (or, alternatively, to end(x) start(x)  $+$  1L). Note that this is generally different from qwidth (x) except for alignments with a trivial CIGAR string (i.e. a string of the form  $"$  <n>M" where <n> is a number).
- ngap(x): Returns an integer vector of length  $l$ ength(x) containing the number of gaps for each alignment. Equivalent to elementLengths (rglist(x)) -  $1L$ .
- seqinfo(x), seqinfo(x)  $\le$  value: Gets or sets the information about the underlying sequences. value must be a [Seqinfo](#page-18-0) object.
- seqlevels(x), seqlevels(x)  $\left\langle \right\rangle$  value: Gets or sets the sequence levels. seqlevels (x) is equivalent to seqlevels(seqinfo(x)) or to levels(rname(x)), those 2 expressions being guaranteed to return indentical character vectors on a GappedAlignments object. value must be a character vector with no NAs.
- seqlengths(x), seqlengths(x)  $\leq$  value: Gets or sets the sequence lengths. seqlengths(x) is equivalent to seqlengths(seqinfo(x)). value can be a named non-negative integer or numeric vector eventually with NAs.
- isCircular(x), isCircular(x)  $\leftarrow$  value: Gets or sets the circularity flags. isCircular(x) is equivalent to isCircular(seqinfo(x)). value must be a named logical vector eventually with NAs.

#### Subsetting and related operations

In the code snippets below, x is a GappedAlignments object.

x[i]: Returns a new GappedAlignments object made of the selected alignments. i can be a numeric or logical vector.

#### Other methods

- qnarrow(x, start=NA, end=NA, width=NA): x is a GappedAlignments object. Returns a new GappedAlignments object of the same length as  $x$  describing how the narrowed query sequences align to the reference. The start/end/width arguments describe how to narrow the query sequences. They must be vectors of integers. NAs and negative values are accepted and "solved" according to the rules of the SEW (Start/End/Width) interface (see [?solveUserSEW](#page-0-0) for the details).
- narrow(x, start=NA, end=NA, width=NA): x is a GappedAlignments object. Returns a new GappedAlignments object of the same length as x describing the narrowed alignments. Unlike with qnarrow now the start/end/width arguments describe the narrowing on the reference side, not the query side. Like with  $q$ narrow, they must be vectors of integers. NAs and negative values are accepted and "solved" according to the rules of the SEW (Start/End/Width) interface (see [?solveUserSEW](#page-0-0) for the details).
- pintersect (x,  $y$ ): Either x is a GappedAlignments object and y is a GRanges object or x is a GRanges object and y is a GappedAlignments object. Returns a new GappedAlignments object of the same length as the GappedAlignments input arguments. Like with narrow, the resulting "parallel" intersection is with respect to the reference.
- coverage(x, shift=0L, width=NULL, weight=1L): Equivalent to coverage (as  $(x,$ "GRangesList"), shift, width, weight).
- findOverlaps(query, subject, ...), countOverlaps(query, subject, ...), subsetByOverlaps(query, subject, ...), match(x, table, nomatch=NA\_integer\_, incomparables=NULL), x %in% table: query or subject or both are GappedAlignments objects. findOverlaps(query, subject, ...) is equivalent to findOverlaps(grglist(query), subject, ...) when query is a GappedAlignments object, or to findOverlaps (query, grglist(subject),  $\dots$ ) when subject is a GappedAlignments object, or to findOverlaps (grglist  $grglist(subject)$ , ...) when both are GappedAlignments objects. The same apply to countOverlaps(query, subject, ...) and subsetByOverlaps(query, subject, ...). See ¿findOverlaps, GRangesList, GenomicRanges-method', ¿countOverlaps, GRangesList, GenomicRanges-method' and [¿subsetByOve](#page-31-0)rlaps, GRanges [method'](#page-31-0) for more information (in particular for descriptions of the extra arguments and the returned object).

#### Author(s)

H. Pages and P. Aboyoun

#### References

<http://samtools.sourceforge.net/>

#### See Also

[readBamGappedAlignments](#page-0-0), [GRangesList-class,](#page-7-1) [GRanges-class,](#page-0-2) [CompressedNormalIRanges](#page-0-0)List[class,](#page-0-0) [IRanges-class,](#page-0-0) [seqinfo](#page-33-0), [Seqinfo-class,](#page-18-1) [coverage](#page-0-0), [RleList-class,](#page-0-0) [pintersect,GRanges,GRa](#page-5-0)nges[method,](#page-5-0) [findOverlaps,GRangesList,GenomicRanges-method,](#page-31-0) [countOverlaps,GRangesList,Genomic](#page-31-0)Ranges[method,](#page-31-0) [subsetByOverlaps,GRangesList,GenomicRanges-method](#page-31-0)

## Examples

```
library(Rsamtools) # the toy file we use below is in this package
galn_file <- system.file("extdata", "ex1.bam", package="Rsamtools")
galn <- readGappedAlignments(galn_file)
galn
## ---------------------------------------------------------------------
## A. BASIC MANIPULATION
## ---------------------------------------------------------------------
length(galn)
head(galn)
head(rname(galn))
seqlevels(galn)
## Rename the reference sequences:
seqlevels(galn) <- sub("seq", "chr", seqlevels(galn))
seqlevels(galn)
head(strand(galn))
head(cigar(galn))
head(qwidth(galn))
table(qwidth(galn))
grglist(galn) # a GRangesList object
granges(galn) # a GRanges object
rglist(galn) # a CompressedNormalIRangesList object
ranges(galn) # an IRanges object
stopifnot(identical(elementLengths(grglist(galn)), elementLengths(rglist(galn))))
head(start(galn))
head(end(galn))
head(width(galn))
head(ngap(galn))
## ---------------------------------------------------------------------
## B. SUBSETTING
## ---------------------------------------------------------------------
galn[strand(galn) == "-"]
galn[grep("I", cigar(galn), fixed=TRUE)]
galn[grep("N", cigar(galn), fixed=TRUE)] # no gaps
## A confirmation that all the queries map to the reference with no
## gaps:
stopifnot(all(ngap(galn) == 0))
```
#### GappedAlignments-class 17

```
## Different ways to subset:
galn[6] # a GappedAlignments object of length 1
grglist(galn)[[6]] # a GRanges object of length 1
rglist(galn)[[6]] # a NormalIRanges object of length 1
## Ds are NOT gaps:
ii <- grep("D", cigar(galn), fixed=TRUE)
galn[ii]
ngap(galn[ii])
grglist(galn[ii])
## qwidth() vs width():
galn[qwidth(galn) != width(galn)]
## This MUST return an empty object:
galn[cigar(galn) == "35M" & qwidth(galn) != 35]## but this doesn't have too:
qaln[cigar(qaln) := "35M" \& qwidth(qaln) == 35]## ---------------------------------------------------------------------
## C. qnarrow()/narrow()
## ---------------------------------------------------------------------
## Note that there is no difference between qnarrow() and narrow() when
## all the alignments are simple and with no indels.
## This trims 3 nucleotides on the left and 5 nucleotides on the right
## of each alignment:
qnarrow(galn, start=4, end=-6)
## Note that the 'start' and 'end' arguments specify what part of each
## query sequence should be kept (negative values being relative to the
## right end of the query sequence), not what part should be trimmed.
## Trimming on the left doesn't change the "end" of the queries.
qnarrow(galn, start=21)
stopifnot(identical(end(qnarrow(galn, start=21)), end(galn)))
## ---------------------------------------------------------------------
## D. coverage()
## ---------------------------------------------------------------------
coverage(galn)
## ---------------------------------------------------------------------
## E. findOverlaps()/countOverlaps()
## ---------------------------------------------------------------------
subject <- granges(galn)[1]
subject
## Note the absence of query no. 9 (i.e. 'galn[9]') in this result:
as.matrix(findOverlaps(galn, subject))
## This is because findOverlaps()/countOverlaps() are strand specific:
galn[8:10]
countOverlaps(galn[8:10], subject)
## If this is not the desired behaviour, then you can set 'strand(galn)'
## to "*":
```

```
strand(galn) \leq - "*"
galn[8:10]
countOverlaps(galn[8:10], subject)
## ---------------------------------------------------------------------
## F. ADVANCED OVERLAP EXAMPLES
## ---------------------------------------------------------------------
subsetByOverlaps(galn, subject)
table(match(galn, subject), useNA = "ifany")
table(galn %in% subject)
```
GenomicRanges-comparison

*Ordering and comparing genomic ranges*

#### Description

Methods for ordering and comparing the elements in one or more [GenomicRanges](#page-0-1) objects.

## Details

Two elements of a [GenomicRanges](#page-0-1) object (i.e. two genomic ranges) are considered equal iff they are on the same underlying sequence and strand, and have the same start and width. The duplicated and unique methods for GenomicRanges objects are using this equality.

The "natural order" for the elements of a [GenomicRanges](#page-0-1) object is to order them (a) first by sequence level, (b) then by strand, (c) then by start, (d) and finally by width. This way, the space of genomic ranges is totally ordered. Note that the reduce method for [GenomicRanges](#page-0-1) uses this "natural order" implicitly. Also, note that, because we already do (c) and (d) for regular ranges (see [¿Ranges-comparison'](#page-0-0)), genomic ranges that belong to the same underlying sequence and strand are ordered like regular ranges. The order, sort and rank methods for [GenomicRanges](#page-0-1) objects are using this "natural order".

Also the  $==$ ,  $!=$ ,  $<=$ ,  $<=$ ,  $\lt$  and  $\gt$  operators between 2 [GenomicRanges](#page-0-1) objects are using this "natural order".

#### See Also

[GenomicRanges-class,](#page-0-1) [Ranges-comparison](#page-0-0)

#### Examples

```
gr <- GRanges(
        seqnames=Rle(c("chr1", "chr2", "chr1", "chr3"), c(1, 3, 2, 4)),
        ranges=IRanges(1:10, end=10),
        strand=Rle(strand(c("-", "+", "*", "+", "-")), c(1, 2, 2, 3, 2)),
        seqlengths=c(chr1=11, chr2=12, chr3=13))
duplicated(gr)
duplicated(c(gr[4], gr))
unique(gr)
unique(c(gr[4], gr))
order(gr)
```
<span id="page-17-0"></span>

#### <span id="page-18-2"></span>Seqinfo-class 19

```
sort(gr)
rank(gr)
gr[2] == gr[2] # TRUEqr[2] == qr[5] # FALSEgr == gr[4]gr \geq g r[3]
```
<span id="page-18-1"></span>Seqinfo-class *Seqinfo objects*

#### <span id="page-18-0"></span>**Description**

A Seqinfo object is a table-like object that contains basic information about a set of genomic sequences. The table has 1 row per sequence and 1 column per sequence attribute. Currently the only attributes are the length and circularity flag of the sequence but more attributes might be added in the future.

#### Details

Typically Seqinfo objects are not used directly but are part of higher level objects. Those higher level objects will generally provide a seqinfo accessor for getting/setting their Seqinfo component.

#### **Constructor**

Seqinfo(seqnames, seqlengths=NA, isCircular=NA): Creates a Seqinfo object.

#### Accessor methods

In the code snippets below, x is a Seqinfo object.

length  $(x)$ : Gets the number of sequences in x.

sequames (x), sequames (x)  $\le -$  value: Gets/sets the names of the sequences in x. Those names must be non-NA, non-empty and unique. They are also called the *sequence levels* or the *keys* of the Seqinfo object.

Note that, in general, the end-user should not try to alter the sequence levels with sequalies  $(x)$  $\le$  value. The recommended way to do this is with seqlevels (x)  $\le$  value as described below.

```
names(x), names(x) \le - value: Same as seqnames(x) and seqnames(x) \le - value.
seqlevels(x): Same as seqnames(x).
```
seqlevels  $(x)$   $\le$  value: Can be used to rename, drop, add and/or reorder the sequence levels. value must be either a named or unnamed character vector. When value has names, the names only serve the purpose of mapping the new sequence levels to the old ones. Otherwise (i.e. when value is unnamed) this mapping is implicitly inferred from the following rules:

(1) If the number of new and old levels are the same, and if the positional mapping between the new and old levels shows that some or all of the levels are being renamed, and if the levels that are being renamed are renamed with levels that didn't exist before (i.e. are not present in the old levels), then  $seqlevels(x) \le -$  value will just rename the sequence levels.

Note that in that case the result is the same as with sequences  $(x) < -\nu$  alue but it's still recommended to use seqlevels  $(x)$   $\leq$  value as it is safer.

(2) Otherwise (i.e. if the conditions for (1) are not satisfied) seqlevels (x)  $\le$  value will consider that the sequence levels are not being renamed and will just perform  $x < -$ x[value].

See below for some examples.

```
seqlengths(x), seqlengths(x) \leq value: Gets/sets the lengths of the sequences in x.
```

```
isCircular(x), isCircular(x) \leq value: Gets/sets the circularity flags of the se-
   quences in x.
```

```
isCircularWithKnownLength(x): Formally defined as (isCircular(x) %in% TRUE)
   & !is.na(seqlengths(x)).
```
#### Subsetting

In the code snippets below, x is a Seqinfo object.

 $x[i]$ : A Seqinfo object can be subsetted only by name i.e. i must be a character vector. This is a convenient way to drop/add/reorder the rows (aka the sequence levels) of a Seqinfo object. See below for some examples.

## Coercion

In the code snippets below, x is a Seqinfo object.

as.data.frame(x): Turns x into a data frame.

## Combining Seqinfo objects

There are no c or rbind method for Seqinfo objects. Both would be expected to just append the rows in y to the rows in x resulting in an object of length  $\lceil \text{length}(x) \rceil + \lceil \text{length}(y) \rceil$ . But that would tend to break the constraint that the seqnames of a Seqinfo object must be unique keys.

So instead, a merge method is provided.

In the code snippet below, x and y are Seqinfo objects.

merge (x, y): Merge x and y into a single Seqinfo object where the keys (aka the sequames) are union (seqnames  $(x)$ , seqnames  $(y)$ ). If a row in y has the same key as a row in x, and if the 2 rows contain compatible information (NA values are compatible with anything), then they are merged into a single row in the result. If they cannot be merged (because they contain different seqlengths and/or circularity flags), then an error is raised. In addition to check for incompatible sequence information, merge(x, y) also compares sequames (x) with sequames (y) and issues a warning if each of them has names not in the other. The purpose of these checks is to try to detect situations where the user might be combining or comparing objects based on different reference genomes.

#### Author(s)

H. Pages

## See Also

[seqinfo](#page-33-0)

#### <span id="page-20-0"></span>SummarizedExperiment-class 21

#### Examples

```
x <- Seqinfo(seqnames=c("chr1", "chr2", "chr3", "chrM"),
             seqlengths=c(100, 200, NA, 15),
             isCircular=c(NA, FALSE, FALSE, TRUE))
x
x[c("chrY", "chr3", "chr1"))] # subset by names
## Rename, drop, add and/or reorder the sequence levels:
xx < - xseqlevels(xx) <- sub("chr", "ch", seqlevels(xx)) # rename
xx
seqlevels(xx) <- rev(seqlevels(xx)) # reorder
xx
seqlevels(xx) <- c("ch1", "ch2", "chY") # drop/add/reorder
xx
seqlevels(xx) <- c(chY="Y", ch1="1", "22") # rename/reorder/drop/add
xx
y <- Seqinfo(seqnames=c("chr3", "chr4", "chrM"),
             seqlengths=c(300, NA, 15))
y
merge(x, y) # rows for chr3 and chrM are merged
suppressWarnings(merge(x, y))
## Note that, strictly speaking, merging 2 Seqinfo objects is not
## a commutative operation, i.e., in general 'z1 <- merge(x, y)'
## is not identical to 'z2 <- merge(y, x)'. However 'z1' and 'z2'
## are guaranteed to contain the same information (i.e. the same
## rows, but typically not in the same order):
suppressWarnings(merge(y, x))
## This contradicts what 'x' says about circularity of chr3 and chrM:
isCircular(y)[c("chr3", "chrM"))] < - c(TRUE, FALSE)\overline{V}if (interactive()) {
 merge(x, y) # raises an error
}
```
SummarizedExperiment-class *SummarizedExperiment instances*

## Description

The SummarizedExperiment class is an eSet-like container where rows represent ranges of interest (as a [GRanges-](#page-0-2)class) and columns represent samples (with sample data summarized as a [DataFrame-](#page-0-0)class). A SummarizedExperiment contains one or more assays, each represented by a matrix of numeric or other mode.

### Usage

```
## Constructors
SummarizedExperiment(assays, ...)
## S4 method for signature 'SimpleList'
SummarizedExperiment(assays, rowData = GRanges(),
    colData = DataFrame(), exptData = SimpleList(), \ldots,
    verbose = FALSE)
## S4 method for signature 'missing'
SummarizedExperiment(assays, ...)
## S4 method for signature 'list'
SummarizedExperiment(assays, ...)
## S4 method for signature 'matrix'
SummarizedExperiment(assays, ...)
## Accessors
assays(x, ..., withDimnames=TRUE)
assays(x, ...) <- value
\text{assay}(x, i, \ldots)\text{assay}(x, i, \ldots) \leq -\text{value}rowData(x, \ldots)rowData(x, ...) <- value
\text{colData}(x, \ldots)colData(x, ...) <- value
exptData(x, ...)
exptData(x, ...) <- value
## S4 method for signature 'SummarizedExperiment'
dim(x)
## S4 method for signature 'SummarizedExperiment'
dimnames(x)
## S4 replacement method for signature 'SummarizedExperiment, NULL'
dimnames(x) <- value
## S4 replacement method for signature 'SummarizedExperiment,list'
dimnames(x) \leftarrow value
## Subsetting
## S4 method for signature 'SummarizedExperiment'
```

```
x[i, j, ..., drop=TRUE]## S4 replacement method for signature 'SummarizedExperiment, ANY, ANY, SummarizedE
x[i, j] <- value
```
#### Arguments

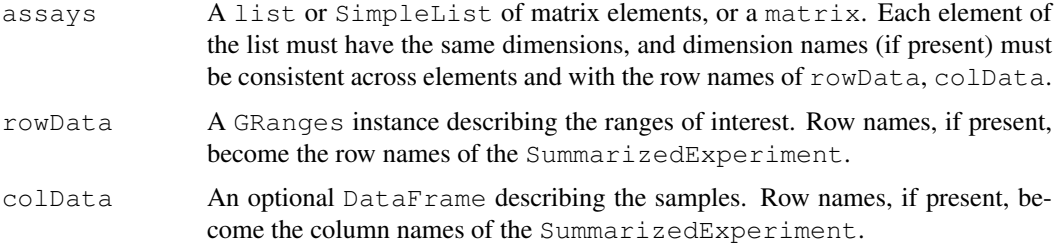

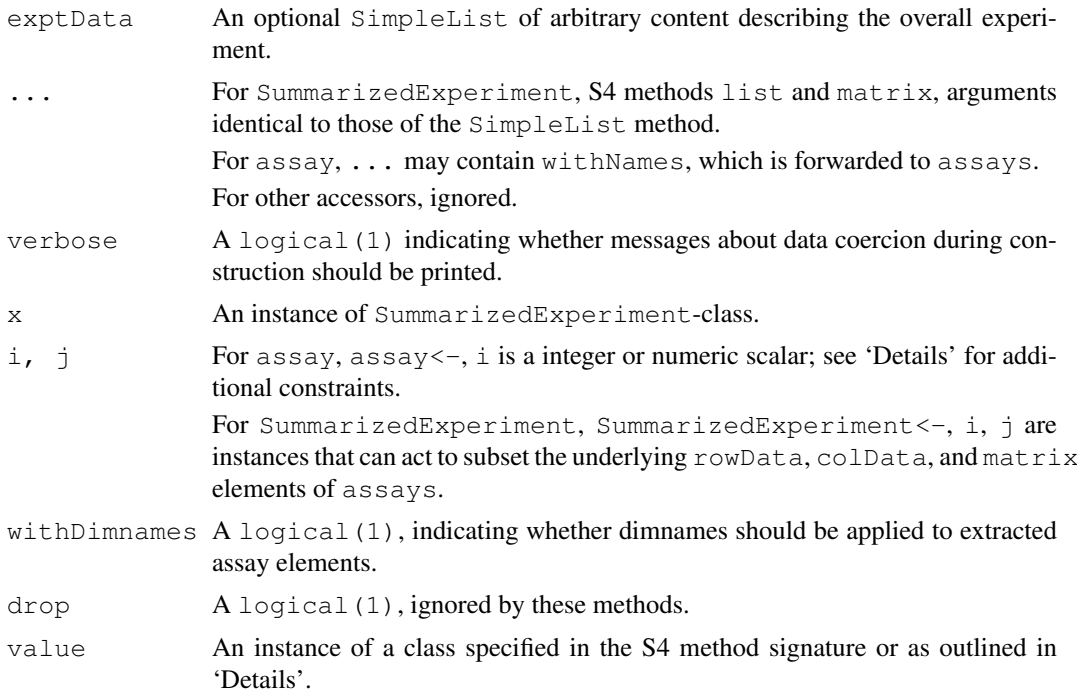

## Details

The SummarizedExperiment class is meant for numeric and other data types derived from a sequencing experiment. The structure is rectangular, like an eSet in **Biobase**.

The rows of a SummarizedExperiment instance represent ranges (in genomic coordinates) of interest. The ranges of interest are described by a [GRanges-](#page-0-2)class instance, accessible using the rowData function, described below. The GRanges class contains sequence (e.g., chromosome) name, genomic coordinates, and strand information. Each range can be annotated with additional data; this data might be used to describe the range (analogous to annotations associated with genes in a eSet) or to summarize results (e.g., statistics of differential abundance) relevant to the range. Rows may or may not have row names; they often will not.

Each column of a SummarizedExperiment instance represents a sample. Information about the samples are stored in a [DataFrame-](#page-0-0)class, accessible using the function colData, described below. The DataFrame must have as many rows as there are columns in the SummarizedExperiment, with each row of the DataFrame providing information on the sample in the corresponding column of the SummarizedExperiment. Columns of the DataFrame represent different sample attributes, e.g., tissue of origin, etc. Columns of the DataFrame can themselves be annotated (via the [values](#page-0-0) function) in a fashion similar to the varMetadata facilities of the eSet class. Column names typically provide a short identifier unique to each sample.

A SummarizedExperiment can also contain information about the overall experiment, for instance the lab in which it was conducted, the publications with which it is associated, etc. This information is stored as a [SimpleList-](#page-0-0)class, accessible using the exptData function. The form of the data associated with the experiment is left to the discretion of the user.

The SummarizedExperiment is appropriate for matrix-like data. The data are accessed using the assays function, described below. This returns a SimpleList-class instance. Each element of the list must itself be a matrix (of any mode) and must have dimensions that are the same as the dimensions of the SummarizedExperiment in which they are stored. Row and column names of each matrix must either be NULL or match those of the SummarizedExperiment during construction. It is convenient for the elements of SimpleList of assays to be named.

The SummarizedExperiment class has the following slots; this detail of class structure is not relevant to the user.

- exptData A [SimpleList-](#page-0-0)class instance containing information about the overall experiment.
- rowData A [GRanges-](#page-0-1)class instance defining the ranges of interest and associated metadata.
- colData A [DataFrame-](#page-0-0)class instance describing the samples and associated metadata.
- assays A [SimpleList-](#page-0-0)class instance, each element of which is a matrix summarizing data associated with the corresponding range and sample.

#### **Constructor**

Instances are constructed using the SummarizedExperiment function with arguments outlined above.

#### **Accessors**

In the following code snippets, x is a SummarizedExperiment instance.

- assays(x), assays(x)  $\leq$  value: Get or set the assays. value is a list or SimpleList, each element of which is a matrix with the same dimensions as  $x$ .
- assay(x, i), assay(x, i) <- value: A convenient alternative (to assays(x) [[i]], assays(x)  $[\lceil i \rceil]$  <- value) to get or set the ith (default first) assay element. value must be a matrix of the same dimension as  $x$ , and with dimension names NULL or consistent with those of x.
- rowData $(x)$ , rowData $(x)$  <- value: Get or set the row data. value is a Genomic Ranges instance. Row names of value must be NULL or consistent with the existing row names of x.
- colData $(x)$ , colData $(x)$  <- value: Get or set the column data. value is a DataFrame instance. Row names of value must be NULL or consistent with the existing column names of x.
- exptData(x), exptData(x) <- value: Get or set the experiment data. value is a list or SimpleList instance, with arbitrary content.
- dim(x): Get the dimensions (ranges x samples) of the SummarizedExperiment.
- dimnames  $(x)$ , dimnames  $(x)$  <- value: Get or set the dimension names. value is usually a list of length 2, containing elements that are either NULL or vectors of appropriate length for the corresponding dimension. value can be NULL, which removes dimension names. This method implies that rownames, rownames<-, colnames, and colnames<- are all available.

#### Subsetting

In the code snippets below, x is a SummarizedExperiment instance.

 $x[i, j], x[i, j] < -$  value: Create or replace a subset of x. i, j can be numeric, logical, character, or missing. value must be a SummarizedExperiment instance with dimensions, dimension names, and assay elements consistent with the subset  $x[i, j]$  being replaced.

## Author(s)

Martin Morgan, <mtmorgan@fhcrc.org>

<span id="page-24-0"></span>cigar-utils 25

#### See Also

[GRanges,](#page-0-1) [DataFrame,](#page-0-0) [SimpleList,](#page-0-0)

## Examples

```
nrows <-200; ncols <-6counts <- matrix(runif(nrows * ncols, 1, 1e4), nrows)
rowData <- GRanges(rep(c("chr1", "chr2"), c(50, 150)),
                   IRanges(floor(runif(200, 1e5, 1e6)), width=100),
                   strand=sample(c("+", "-"), 200, TRUE))
colData <- DataFrame(Treatment=rep(c("ChIP", "Input"), 3),
                     row.names=LETTERS[1:6])
sset <- SummarizedExperiment (assays=SimpleList (counts=counts),
              rowData=rowData, colData=colData)
sset
assays(sset) <- endoapply(assays(sset), asinh)
head(assay(sset))
```
cigar-utils *CIGAR utility functions*

#### Description

Utility functions for low-level CIGAR manipulation.

## Usage

```
cigarOpTable(cigar)
cigarToQWidth(cigar, before.hard.clipping=FALSE)
cigarToWidth(cigar)
cigarQNarrow(cigar, start=NA, end=NA, width=NA)
cigarNarrow(cigar, start=NA, end=NA, width=NA)
cigarToIRanges(cigar, drop.D.ranges=FALSE, merge.ranges=TRUE)
cigarToIRangesListByAlignment(cigar, pos, flag=NULL, drop.D.ranges=FALSE)
cigarToIRangesListByRName(cigar, rname, pos, flag=NULL, drop.D.ranges=FALSE,
                          merge.ranges=TRUE)
queryLoc2refLoc(qloc, cigar, pos=1)
queryLocs2refLocs(qlocs, cigar, pos, flag=NULL)
splitCigar(cigar)
cigarToRleList(cigar)
cigarToCigarTable(cigar)
summarizeCigarTable(x)
```
## Arguments

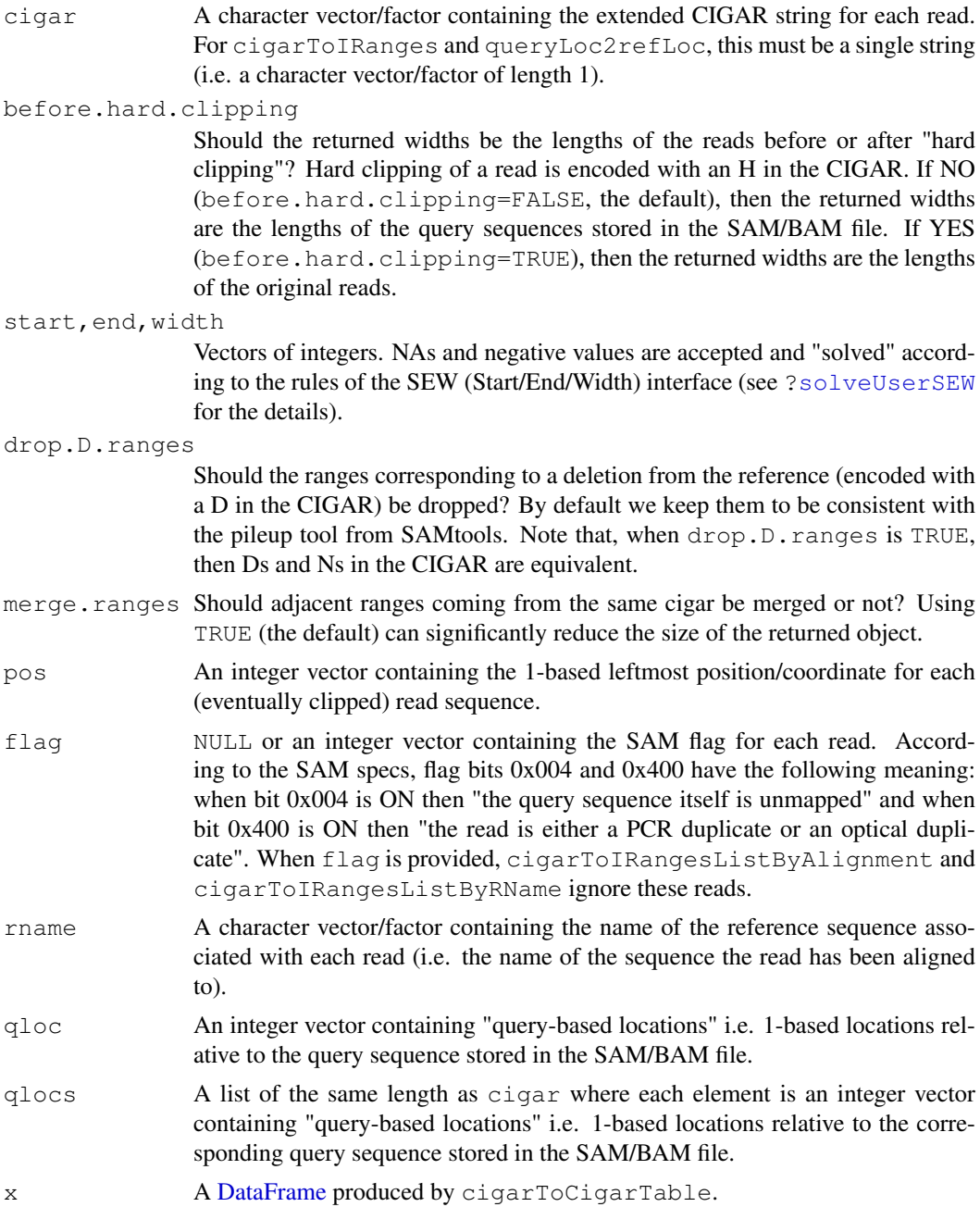

#### Value

For cigarOpTable: An integer matrix with number of rows equal to the length of cigar and seven columns, one for each extended CIGAR operation.

For cigarToQWidth: An integer vector of the same length as cigar where each element is the width of the query (i.e. the length of the query sequence) as inferred from the corresponding element in cigar (NAs in cigar will produce NAs in the returned vector).

For cigarQNarrow and cigarNarrow: A character vector of the same length as cigar containing the narrowed cigars. In addition the vector has an "rshift" attribute which is an integer vector

#### cigar-utils 27

of the same length as cigar. It contains the values that would need to be added to the POS field of a SAM/BAM file as a consequence of this cigar narrowing.

For cigarToWidth: An integer vector of the same length as cigar where each element is the width of the alignment (i.e. its total length on the reference, gaps included) as inferred from the corresponding element in cigar (NAs in cigar will produce NAs in the returned vector).

For cigarToIRanges: An [IRanges](#page-0-0) object describing where the bases in the read align with respect to an imaginary reference sequence assuming that the leftmost aligned base is at position 1 in the reference (i.e. at the first position).

For cigarToIRangesListByAlignment: A [CompressedNormalIRangesList](#page-0-0) object of the same length as cigar.

For cigarToIRangesListByRName: A named [IRangesList](#page-0-0) object with one element [\(IRanges\)](#page-0-0) per unique reference sequence.

For queryLoc2refLoc: An integer vector of the same length as  $q$ loc containing the "referencebased locations" (i.e. the 1-based locations relative to the reference sequence) corresponding to the "query-based locations" passed in qloc.

For queryLocs2refLocs: A list of the same length as qlocs where each element is an integer vector containing the "reference-based locations" corresponding to the "query-based locations" passed in the corresponding element in qlocs.

For splitCigar: A list of the same length as cigar where each element is itself a list with 2 elements of the same lengths, the 1st one being a raw vector containing the CIGAR operations and the 2nd one being an integer vector containing the lengths of the CIGAR operations.

For cigarToRleList: A [CompressedRleList](#page-0-0) object.

For cigarToCigarTable: A frequency table of the CIGARs in the form of a [DataFrame](#page-0-0) with two columns: cigar (a [CompressedRleList\)](#page-0-0) and count (an integer).

For summarizeCigarTable: A list with two elements: AlignedCharacters (integer) and Indels (matrix)

#### Author(s)

H. Pages and P. Aboyoun

#### References

<http://samtools.sourceforge.net/>

#### See Also

[IRanges-class,](#page-0-0) [IRangesList-class,](#page-0-0) [coverage](#page-0-0), [RleList-class](#page-0-0)

## Examples

```
## ---------------------------------------------------------------------
## A. SIMPLE EXAMPLES
## ---------------------------------------------------------------------
## With a cigar vector of length 1:
cigar1 <- "3H15M55N4M2I6M2D5M6S"
## cigarToQWidth()/cigarToWidth():
cigarToQWidth(cigar1)
cigarToQWidth(cigar1, before.hard.clipping=TRUE)
```

```
cigarToWidth(cigar1)
```

```
## cigarQNarrow():
cigarQNarrow(cigar1, start=4, end=-3)
cigarQNarrow(cigar1, start=10)
cigarQNarrow(cigar1, start=19)
cigarQNarrow(cigar1, start=24)
## cigarNarrow():
cigarNarrow(cigar1) # only drops the soft/hard clipping
cigarNarrow(cigar1, start=10)
cigarNarrow(cigar1, start=15)
cigarNarrow(cigar1, start=15, width=57)
cigarNarrow(cigar1, start=16)
#cigarNarrow(cigar1, start=16, width=55) # ERROR! (empty cigar)
cigarNarrow(cigar1, start=71)
cigarNarrow(cigar1, start=72)
cigarNarrow(cigar1, start=75)
## cigarToIRanges():
cigarToIRanges(cigar1)
cigarToIRanges(cigar1, merge.ranges=FALSE)
cigarToIRanges(cigar1, drop.D.ranges=TRUE)
## With a cigar vector of length 4:
cigar2 <- c("40M", cigar1, "2S10M2000N15M", "3H25M5H")
pos <- c(1, 1001, 1, 351)
cigarToIRangesListByAlignment(cigar2, pos)
rname <- c("chr6", "chr6", "chr2", "chr6")
cigarToIRangesListByRName(cigar2, rname, pos)
cigarOpTable(cigar2)
splitCigar(cigar2)
cigarToRleList(cigar2)
cigarToCigarTable(cigar2)
cigarToCigarTable(cigar2)[,"cigar"]
cigarToCigarTable(cigar2)[,"count"]
summarizeCigarTable(cigarToCigarTable(cigar2))
## ---------------------------------------------------------------------
## B. PERFORMANCE
## ---------------------------------------------------------------------
if (interactive()) {
  ## We simulate 20 millions aligned reads, all 40-mers. 95% of them
  ## align with no indels. 5% align with a big deletion in the
  ## reference. In the context of an RNAseq experiment, those 5% would
  ## be suspected to be "junction reads".
  set.seed(123)
 nreads <- 20000000L
 njunctionreads <- nreads * 5L / 100L
 cigar3 <- character(nreads)
  cigar3[] <- "40M"
  junctioncigars <- paste(
```
#### cigar-utils 29

```
paste(10:30, "M", sep=""),
      paste(sample(80:8000, njunctionreads, replace=TRUE), "N", sep=""),
      paste(30:10, "M", sep=""), sep="")
  cigar3[sample(nreads, njunctionreads)] <- junctioncigars
  some_fake_rnames <- paste("chr", c(1:6, "X"), sep="")
  rname <- sample(some_fake_rnames, nreads, replace=TRUE)
  pos <- sample(80000000L, nreads, replace=TRUE)
  ## The following takes < 5 sec. to complete:
  system.time(rglist <- cigarToIRangesListByAlignment(cigar3, pos))
  ## The following takes < 10 sec. to complete:
  system.time(irl <- cigarToIRangesListByRName(cigar3, rname, pos))
  ## Internally, cigarToIRangesListByRName() turns 'rname' into a factor
  ## before starting the calculation. Hence it will run sligthly
  ## faster if 'rname' is already a factor.
  rname2 <- as.factor(rname)
  system.time(irl2 <- cigarToIRangesListByRName(cigar3, rname2, pos))
  ## The sizes of the resulting objects are about 240M and 160M,
  ## respectively:
  object.size(rglist)
  object.size(irl)
}
## ---------------------------------------------------------------------
## C. COMPUTE THE COVERAGE OF THE READS STORED IN A BAM FILE
## ---------------------------------------------------------------------
## The information stored in a BAM file can be used to compute the
## "coverage" of the mapped reads i.e. the number of reads that hit any
## given position in the reference genome.
## The following function takes the path to a BAM file and returns an
## object representing the coverage of the mapped reads that are stored
## in the file. The returned object is an RleList object named with the
## names of the reference sequences that actually receive some coverage.
extractCoverageFromBAM <- function(file)
{
  ## This ScanBamParam object allows us to load only the necessary
  ## information from the file.
 param <- ScanBamParam(flag=scanBamFlag(isUnmappedQuery=FALSE,
                                         isDuplicate=FALSE),
                        what=c("rname", "pos", "cigar"))
 bam <- scanBam(file, param=param)[[1]]
  ## Note that unmapped reads and reads that are PCR/optical duplicates
  ## have already been filtered out by using the ScanBamParam object above.
 irl <- cigarToIRangesListByRName(bam$cigar, bam$rname, bam$pos)
 irl <- irl[elementLengths(irl) != 0] # drop empty elements
  coverage(irl)
}
library(Rsamtools)
f1 <- system.file("extdata", "ex1.bam", package="Rsamtools")
extractCoverageFromBAM(f1)
```

```
countGenomicOverlaps
```
*Count Read Hits in Genomic Features*

## Description

Count read hits per exon or transcript and resolve multi-hit reads.

## Usage

```
## S4 method for signature 'GRangesList,GRangesList'
countGenomicOverlaps(
   query, subject,
   type = c("any", "start", "end", "within", "equal"),
   resolution = c("none", "divide", "uniqueDisjoint"),
    ignore.strand = FALSE, ...)
```
## Arguments

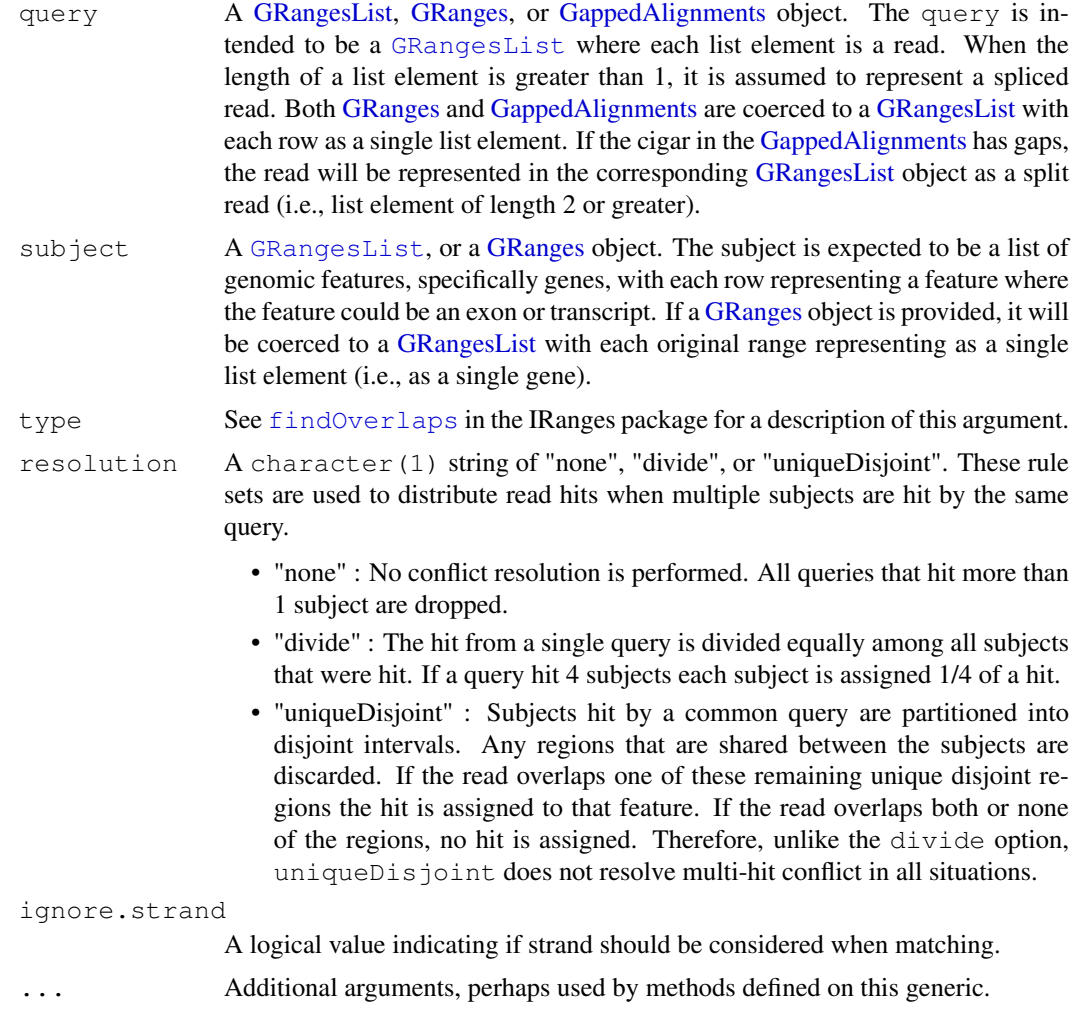

#### Details

The countGenomicOverlaps methods use the findOverlaps function in conjunction with a resolution method to identify overlaps and resolve queries that match multiple subjects. The usual type argument of findOverlaps is used to specify the type of overlap. The resolution argument is used to select a method to resolve the conflict when a query hits more than 1 subject. Here the term 'hit' means an overlap identified by findOverlaps.

The primary difference in the handling of split reads vs simple reads (i.e., no gap in the CIGAR) is the portion of the read hit each split read fragment has to contribute. All reads, whether simple or split, have an overall value of 1 to contribute to a subject they hit. In the case of the split reads, this value is further divided by the number of fragments in the read. For example, if a split read has 3 fragments (i.e., two gaps in the CIGAR) each fragment has a value of 1/3 to contribute to the subject they hit. As with the simple reads, depending upon the resolution chosen the value may be divided, fully assigned or discarded.

More detailed examples can be found in the countGenomicOverlaps vignette.

## Value

A [GRangesList](#page-7-0) object with an additional metadata column specifying the number of hits.

### Author(s)

Valerie Obenchain and Martin Morgan

#### Examples

```
rng1 \leftarrow function(s, w)
GRanges(seq="chr1", IRanges(s, width=w), strand="+")
rng2 \leftarrow function(s, w)
GRanges(seq="chr2", IRanges(s, width=w), strand="+")
subj <- GRangesList(A=rng1(1000, 500),
                    B=rng2(2000, 900),
                    C=rng1(c(3000, 3600), c(500, 300)),
                    D=rng2(c(7000, 7500), c(600, 300)),
                    E1=rng1(4000, 500), E2=rng1(c(4300, 4500), c(400, 400)),
                    F=rng2(3000, 500),
                    G=rng1(c(5000, 5600), c(500, 300)),
                    H1=rng1(6000, 500), H2=rng1(6600, 400))
query <- GRangesList(a=rng1(1400, 500),
                     b=rng2(2700, 100),
                     c=rng1(3400, 300),
                     d=rng2(7100, 600),
                     e=rnq1(4200, 500),
                     f=rng2(c(3100, 3300), 50),
                     g=rng1(c(5400, 5600), 50),
                     h=rng1(c(6400, 6600), 50))
## Overlap type = "any"
none <- countGenomicOverlaps(query, subj, type="any", resolution="none")
divide <- countGenomicOverlaps(query, subj, type="any", resolution="divide")
uniqueDisjoint <- countGenomicOverlaps(query, subj, type="any",
    resolution="uniqueDisjoint")
```

```
data.frame(none = values(unlist(none))["hits"]],
           divide = values(unlist(divide))[["hits"]],
           uniqDisj = values(unlist(uniqueDisjoint))[["hits"]])
## Split read with 4 fragments :
## - 2 fragments hit the same subject
## - 1 fragment hits two different subjects
## - 1 fragment hits a single subject
splitreads <- GRangesList(c(rng1(c(3000, 3200, 4000), 100), rng1(5400, 300)))
split none \leq countGenomicOverlaps(splitreads, subj, type="any")
split divide <- countGenomicOverlaps(splitreads, subj, type="any",
    resolution="divide")
data.frame(none = values(unlist(split_none))[["hits"]],
           divide = values(unlist(split_divide))[["hits"]])
```

```
GRanges-findOverlaps
```
*GRanges and GRangesList Interval Overlaps*

#### <span id="page-31-0"></span>**Description**

Finds interval overlaps between a GRanges/GRangesList object and a GRanges/GRangesList object.

## Usage

```
## S4 method for signature 'GenomicRanges,GenomicRanges'
findOverlaps(query, subject, maxgap = 0L, minoverlap = 1L,
           type = c("any", "start", "end", "within", "equal"), select = c("all",
               "first"), ignore.strand = FALSE)
## S4 method for signature 'GenomicRanges, GenomicRanges'
countOverlaps(query, subject, maxgap = 0L, minoverlap = 1L,
            type = c("any", "start", "end", "within", "equal"),
            ignore.strand = FALSE )
## S4 method for signature 'GenomicRanges, GenomicRanges'
subsetByOverlaps(query, subject, maxgap = 0L, minoverlap = 1L,
               type = c("any", "start", "end", "within", "equal"))## S4 method for signature 'GenomicRanges, GenomicRanges'
match(x, table, momenth = NA_interest, incomparables = NULL)
# Also: x %in% table
```
## Arguments

```
query, subject, x, table
                A GRanges or GRangesList object. RangesList and RangedData are also ac-
                cepted for one of query or subject (x or table for match).
maxgap, minoverlap, type, select
                See findOverlaps in the IRanges package for a description of these argu-
                ments.
nomatch The integer value to be returned in the case when no match is found.
```
#### GRanges-findOverlaps 33

incomparables

This value is ignored.

ignore.strand

When set to TRUE, the strand information is ignored in the overlap calculations.

#### Details

The findOverlaps methods involving [GRanges](#page-0-1) and [GRangesList](#page-7-0) objects use the triplet (sequence name, range, strand) to determine which features (see paragraph below for the definition of feature) from the query overlap which features in the subject, where a strand value of " $\star$ " is treated as occurring on both the "+" and "-" strand. An overlap is recorded when a feature in the query and a feature in the subject have the same sequence name, have a compatible pairing of strands (e.g.  $"''' + "/" + "$ , "-"/"-", "\*"/"+", "\*"/"-", etc.), and satisfy the interval overlap requirements. Strand is taken as "\*" for RangedData and RangesList.

In the context of findOverlaps, a feature is a collection of ranges that are treated as a single entity. For [GRanges](#page-0-1) objects, a feature is a single range; while for [GRangesList](#page-7-0) objects, a feature is a list element containing a set of ranges. In the results, the features are referred to by number, which run from 1 to length (query)/length(subject).

#### Value

For findOverlaps either a [RangesMatching](#page-0-0) object when select = "all" or an integer vector when select  $=$  "first".

For count Overlaps an integer vector containing the tabulated query overlap hits.

For subsetByOverlaps an object of the same class as query containing the subset that overlapped at least one entity in subject.

For match same as findOverlaps when select  $=$  "first".

For  $\sin \theta$  the logical vector produced by !is.na (match(x, table)).

For RangedData and RangesList, with the exception of subsetByOverlaps, the results align to the unlisted form of the object. This turns out to be fairly convenient for RangedData (not so much for RangesList, but something has to give).

#### Author(s)

P. Aboyoun, S. Falcon, M. Lawrence, N. Gopalakrishnan and H. Pages

#### See Also

[findOverlaps](#page-0-0), [GRanges,](#page-0-1) [GRangesList](#page-7-0)

#### Examples

```
## GRanges object
gr <-
 GRanges(seqnames =
         Rle(c("chr1", "chr2", "chr1", "chr3"), c(1, 3, 2, 4)),ranges =
         IRanges(1:10, width = 10:1, names = head(letters, 10)),
          strand =
          Rle(strand(c("-", "+", "*", "+", "-")),
             c(1, 2, 2, 3, 2),
          score = 1:10,
          GC = seq(1, 0, length=10)
```

```
gr
## GRangesList object
qr1 <-GRanges(seqnames = "chr2", ranges = IRanges(3, 6),
          strand = "+", score = 5L, GC = 0.45)
qr2 <-GRanges(seqnames = c("chr1", "chr1"),
          ranges = IRanges(c(7, 13), width = 3),
          strand = c("+", "-"), score = 3:4, GC = <math>c(0.3, 0.5)</math>)gr3 <-
  GRanges(seqnames = c("chr1", "chr2"),
          ranges = IRanges(c(1, 4), c(3, 9)),
          strand = c("-", "-"), score = c(6L, 2L), GC = c(0.4, 0.1))
qrlist \leq GRangesList("gr1" = gr1, "gr2" = gr2, "gr3" = gr3)
## Overlapping two GRanges objects
table(gr %in% gr1)
countOverlaps(gr, gr1)
findOverlaps(gr, gr1)
subsetByOverlaps(gr, gr1)
countOverlaps(gr, gr1, type = "start")
findOverlaps(gr, gr1, type = "start")
subsetByOverlaps(gr, gr1, type = "start")
findOverlaps(gr, gr1, select = "first")
findOverlaps(gr1, gr)
findOverlaps(gr1, gr, type = "start")
findOverlaps(gr1, gr, type = "within")
findOverlaps(gr1, gr, type = "equal")
## Overlapping a GRanges and a GRangesList object
table(grlist %in% gr)
countOverlaps(grlist, gr)
findOverlaps(grlist, gr)
subsetByOverlaps(grlist, gr)
countOverlaps(grlist, gr, type = "start")
findOverlaps(grlist, gr, type = "start")
subsetByOverlaps(grlist, gr, type = "start")
findOverlaps(grlist, gr, select = "first")
## Overlapping two GRangesList objects
countOverlaps(grlist, rev(grlist))
findOverlaps(grlist, rev(grlist))
subsetByOverlaps(grlist, rev(grlist))
```
<span id="page-33-0"></span>seqinfo *Accessing sequence information*

## Description

A set of generic functions for getting/setting sequence information from/on an object.

<span id="page-33-1"></span>

#### seqinfo 35

## Usage

```
seqinfo(x)
seqinfo(x, new2old=NULL) <- value
seqnames(x)
seqnames(x) <- value
seqlevels(x)
seqlevels(x) <- value
seqlengths(x)
seqlengths(x) <- value
isCircular(x)
isCircular(x) <- value
```
isCircularWithKnownLength(x)

## Arguments

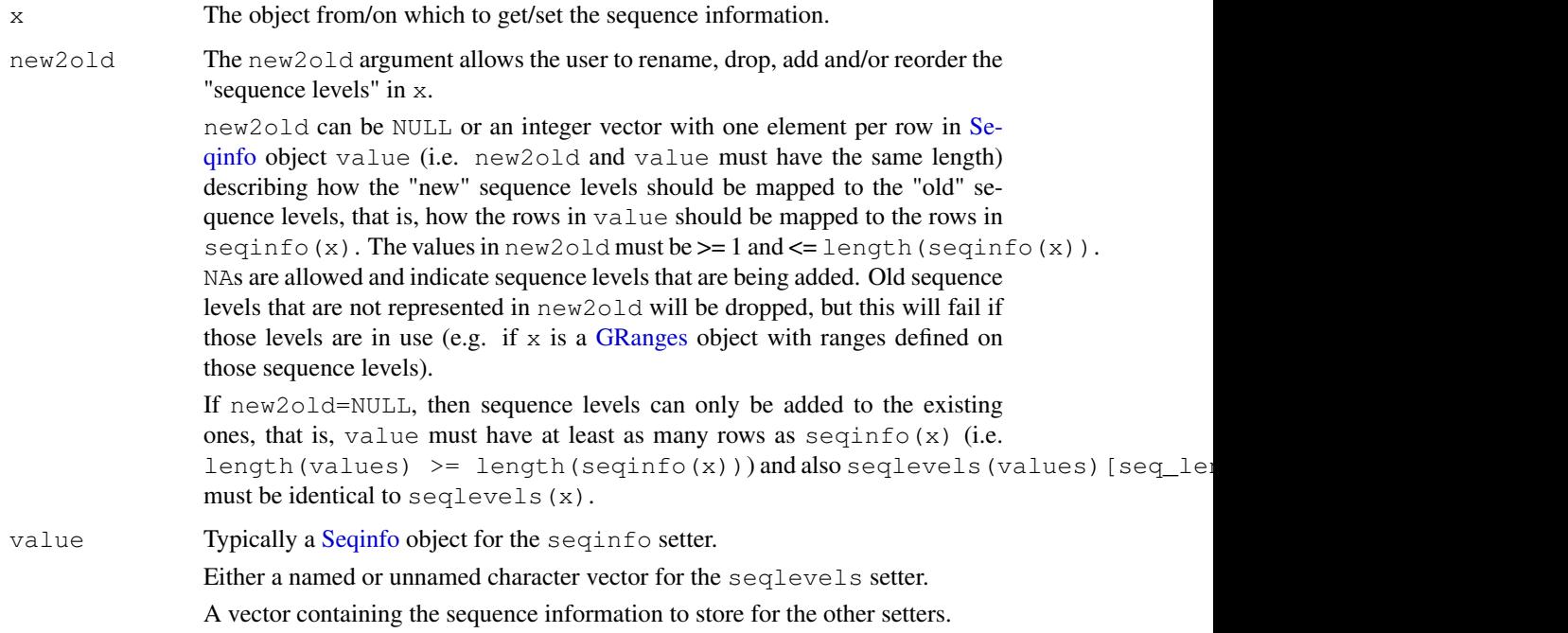

## Details

Various classes implement methods for those generic functions.

The [Seqinfo](#page-18-0) class plays a central role for those generics because:

- It implements methods for all the above generics except for seqinfo. That is, the seqnames, seqlevels, seqlengths, isCircular and isCircularWithKnownLength getters are defined for [Seqinfo](#page-18-0) objects.
- Classes that implement the seqinfo getter are typically expected to return a [Seqinfo](#page-18-0) object.

• Default seqlevels, seqlengths, isCircular and isCircularWithKnownLength getters and setters are provided. By default,  $seqlevels(x)$  does  $seqlevels(seqinfo(x))$ ,  $seqlengths(x)$  does seqlengths(seqinfo(x)), isCircular(x) does isCircular(seqinfo(x) and isCircularWithKnownLength(x) does isCircularWithKnownLength(seqinfo(x)). So any class with a seqinfo getter that returns a [Seqinfo](#page-18-0) object also has all those getters working out-of-the-box. See the [GRanges,](#page-0-1) [GRangesList](#page-7-0) and [GappedAlignments](#page-11-0) classes as examples of such classes (those 3 classes are defined in the GenomicRanges package).

#### Note

The full list of methods defined for a given generic can be seen with e.g. showMethods ("seqinfo") or showMethods("seqnames") (for the getters), and showMethods("seqinfo<-") or showMethods("seqnames<-") (for the setters aka *replacement methods*). Please be aware that this shows only methods defined in packages that are currently attached.

### See Also

[Seqinfo-class,](#page-18-1) [GRanges-class,](#page-0-2) [GRangesList-class,](#page-7-1) [GappedAlignments-class](#page-11-1)

#### Examples

```
showMethods("seqinfo")
showMethods("seqinfo<-")
showMethods("seqnames")
showMethods("seqnames<-")
if (interactive())
  ?`GRanges-class`
```
<span id="page-35-0"></span>strand *Accessing strand information*

## Description

The strand generic is meant as an accessor for strand information. Four methods are defined by the GenomicRanges package, described below.

#### Usage

```
strand(x)
```
#### Arguments

x The object from which to obtain a strand factor, can be missing.

<span id="page-35-1"></span>

#### strand 37

## Details

If x is missing, returns an empty factor with the standard levels that any strand factor should have:  $+, \neg$ , and  $\star$  (for either).

If  $x$  is a character vector or factor, it is coerced to a factor with the levels listed above.

If x is an integer vector, it is coerced to a factor with the levels listed above. 1 and  $-1$  values in x are mapped to the  $+$  and  $-$  levels respectively. NAs in x produce NAs in the result.

If  $x$  is a logical vector, it is coerced to a factor with the levels listed above. FALSE and TRUE values in  $x$  are mapped to the  $+$  and  $-$  levels respectively. NAs in  $x$  produce NAs in the result.

If x inherits from DataTable, the "strand" column is returned as a factor with the levels listed above. If x has no "strand" column, this return value is populated with NAs.

#### Author(s)

Michael Lawrence

## Examples

```
strand()
strand(c("+", "-", NA, "*"))
strand(c(-1L, 1L, NA, -1L, NA))
strand(c(FALSE, FALSE, TRUE, NA, TRUE, FALSE))
```
# **Index**

```
∗Topic classes
   GappedAlignments-class, 12
   Seqinfo-class, 19
∗Topic manip
   cigar-utils, 25
∗Topic methods
   countGenomicOverlaps, 30
   GappedAlignments-class, 12
   GenomicRanges-comparison, 18
   GRanges-findOverlaps, 32
   GRanges-setops, 6
   seqinfo, 34
   Seqinfo-class, 19
   strand, 36
∗Topic utilities
   countGenomicOverlaps, 30
   GRanges-findOverlaps, 32
   GRanges-setops, 6
<,GenomicRanges,GenomicRanges-method
       (GenomicRanges-comparison),
       18
<=,GenomicRanges,GenomicRanges-method
       (GenomicRanges-comparison),
       18
==,GenomicRanges,GenomicRanges-method
       (GenomicRanges-comparison),
       18
>,GenomicRanges,GenomicRanges-method
       (GenomicRanges-comparison),
       18
       (GenomicRanges-comparison),
       18
[,GRangesList-method
       (GRangesList-class), 8
[,GappedAlignments-method
       (GappedAlignments-class),
       12
[,GenomicRanges-method
       (GRanges-class), 1
[,Seqinfo-method (Seqinfo-class),
       19
[, SummarizedExperiment-method
```
>=, GenomicRanges, GenomicRanges-method  $s$ in%, GenomicRanges, GenomicRanges-method *(*SummarizedExperiment-class*)*, [21](#page-20-0) [<-, GRangesList, ANY, ANY, ANY-method *(*GRangesList-class*)*, [8](#page-7-2) [<-,GenomicRanges,ANY,ANY,ANY-method *(*GRanges-class*)*, [1](#page-0-3) [<-, SummarizedExperiment, ANY, ANY, SummarizedExperiment *(*SummarizedExperiment-class*)*, [21](#page-20-0) [[<-,GRangesList-method *(*GRangesList-class*)*, [8](#page-7-2) %in%,ANY,GappedAlignments-method *(*GappedAlignments-class*)*, [12](#page-11-2) %in%,GRangesList,GRangesList-method *(*GRanges-findOverlaps*)*, [32](#page-31-1) %in%,GRangesList,GenomicRanges-method *(*GRanges-findOverlaps*)*, [32](#page-31-1) %in%,GRangesList,RangedData-method *(*GRanges-findOverlaps*)*, [32](#page-31-1) %in%,GRangesList,RangesList-method *(*GRanges-findOverlaps*)*, [32](#page-31-1) %in%,GappedAlignments,ANY-method *(*GappedAlignments-class*)*, [12](#page-11-2) %in%,GappedAlignments,GappedAlignments-method *(*GappedAlignments-class*)*, [12](#page-11-2) %in%,GenomicRanges,GRangesList-method *(*GRanges-findOverlaps*)*, [32](#page-31-1) *(*GRanges-findOverlaps*)*, [32](#page-31-1) %in%,GenomicRanges,RangedData-method *(*GRanges-findOverlaps*)*, [32](#page-31-1) %in%,GenomicRanges,RangesList-method *(*GRanges-findOverlaps*)*, [32](#page-31-1) %in%,RangedData,GRangesList-method *(*GRanges-findOverlaps*)*, [32](#page-31-1) %in%,RangedData,GenomicRanges-method *(*GRanges-findOverlaps*)*, [32](#page-31-1) %in%,RangesList,GRangesList-method *(*GRanges-findOverlaps*)*, [32](#page-31-1) %in%,RangesList,GenomicRanges-method

#### $I<sub>N</sub>$  and  $I<sub>3</sub>$  and  $I<sub>3</sub>$  and  $I<sub>3</sub>$  and  $I<sub>3</sub>$  and  $I<sub>3</sub>$  and  $I<sub>3</sub>$  and  $I<sub>3</sub>$  and  $I<sub>3</sub>$  and  $I<sub>3</sub>$  and  $I<sub>3</sub>$  and  $I<sub>3</sub>$  and  $I<sub>3</sub>$  and  $I<sub>3</sub>$  and  $I<sub>3</sub>$  a

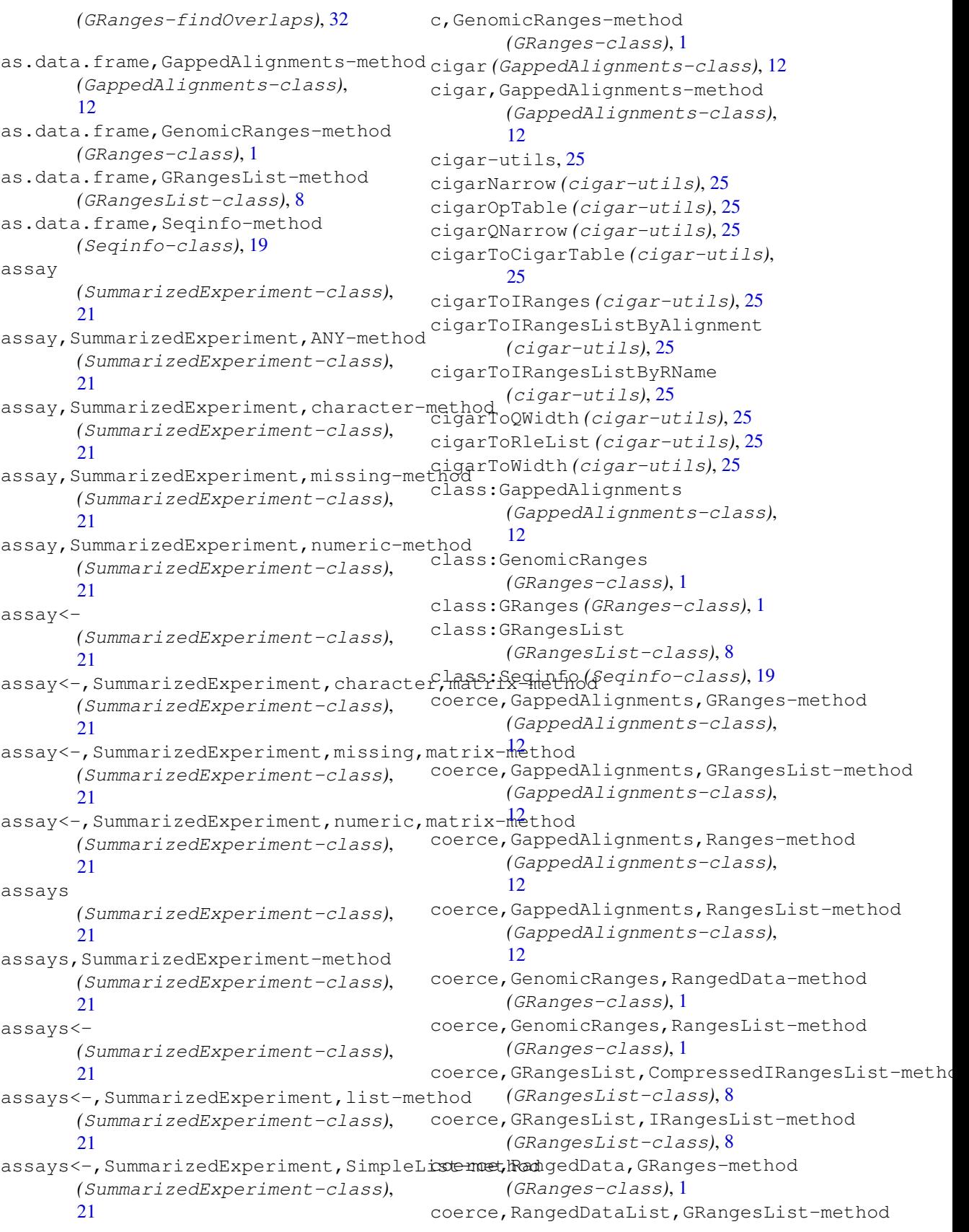

*(*GRangesList-class*)*, [8](#page-7-2) coerce,RangesList,GRanges-method *(*GRanges-class*)*, [1](#page-0-3) coerce,RleList,GRanges-method *(*GRanges-class*)*, [1](#page-0-3) colData *(*SummarizedExperiment-class*)*, [21](#page-20-0) colData, SummarizedExperiment-method *(*SummarizedExperiment-class*)*, [21](#page-20-0) colData<- *(*SummarizedExperiment-class*)*, [21](#page-20-0) colData<-,SummarizedExperiment,DataFrame-method *(*GRanges-findOverlaps*)*, [32](#page-31-1) *(*SummarizedExperiment-class*)*, [21](#page-20-0) CompressedNormalIRangesList, *14*, *27* CompressedNormalIRangesList-class, *16* CompressedRleList, *27* countGenomicOverlaps, [30](#page-29-0) countGenomicOverlaps,GappedAlignments,Genomil Fanneed<sup>4</sup>hethments-class), *(*countGenomicOverlaps*)*, [30](#page-29-0) countGenomicOverlaps,GappedAlignments,GORZAHGeGELfSED-MEERGAnges-method *(*countGenomicOverlaps*)*, [30](#page-29-0) countGenomicOverlaps,GenomicRanges,GenOMPER&RgeRangendist-method *(*countGenomicOverlaps*)*, [30](#page-29-0) countGenomicOverlaps,GenomicRanges,GRangesList-method *(*countGenomicOverlaps*)*, [30](#page-29-0) countGenomicOverlaps,GRangesList,GenomletRangene-method *(*countGenomicOverlaps*)*, [30](#page-29-0) countGenomicOverlaps, GRangesList, GRangesin SummartheedExperiment-method *(*countGenomicOverlaps*)*, [30](#page-29-0) countOverlaps,ANY,GappedAlignments-method *(*GappedAlignments-class*)*, [12](#page-11-2) countOverlaps,GappedAlignments,ANY-method *(*GappedAlignments-class*)*, [12](#page-11-2) countOverlaps,GappedAlignments,GappedAlignme<sup>2</sup>Ats-method *(*GappedAlignments-class*)*, [12](#page-11-2) countOverlaps, GenomicRanges, GenomicRanges-me<sup>2</sup>hod *(*GRanges-findOverlaps*)*, [32](#page-31-1) countOverlaps,GenomicRanges,GRangesList-method *(*GRanges-class*)*, [1](#page-0-3) *(*GRanges-findOverlaps*)*, [32](#page-31-1) countOverlaps,GenomicRanges,RangedData-method *(*GenomicRanges-comparison*)*, *(*GRanges-findOverlaps*)*, [32](#page-31-1) countOverlaps,GenomicRanges,RangesList-method *(*GRanges-findOverlaps*)*, [32](#page-31-1) countOverlaps,GRangesList,GenomicRangesmethod, *15* countOverlaps, GRangesList, GenomicRanges-method *16* countOverlaps, GRangesList, GenomicRanges-method *(*GRanges-findOverlaps*)*, [32](#page-31-1) countOverlaps,GRangesList,GRangesList-method *(*GRanges-findOverlaps*)*, [32](#page-31-1) countOverlaps,GRangesList,RangedData-method *(*GRanges-findOverlaps*)*, [32](#page-31-1) countOverlaps,GRangesList,RangesList-method *(*GRanges-findOverlaps*)*, [32](#page-31-1) countOverlaps,RangedData,GenomicRanges-method countOverlaps,RangedData,GRangesList-method *(*GRanges-findOverlaps*)*, [32](#page-31-1) countOverlaps,RangesList,GenomicRanges-method *(*GRanges-findOverlaps*)*, [32](#page-31-1) countOverlaps,RangesList,GRangesList-method *(*GRanges-findOverlaps*)*, [32](#page-31-1) coverage, *3*, *16*, *27* coverage,GappedAlignments-method [12](#page-11-2) *(*GRanges-class*)*, [1](#page-0-3) *(*GRangesList-class*)*, [8](#page-7-2) DataFrame, *1*, *4*, *21*, *23–27* DataFrameList-class, *12 (*SummarizedExperiment-class*)*, [21](#page-20-0) dimnames, SummarizedExperiment-method *(*SummarizedExperiment-class*)*, [21](#page-20-0) dimnames<-,SummarizedExperiment,list-method *(*SummarizedExperiment-class*)*, dimnames<-,SummarizedExperiment,NULL-method *(*SummarizedExperiment-class*)*, disjoin,GenomicRanges-method duplicated, GenomicRanges-method [18](#page-17-0) elementMetadata, *4*

## $I<sub>N</sub>$  and  $I<sub>1</sub>$  and  $I<sub>2</sub>$  and  $I<sub>3</sub>$  and  $I<sub>4</sub>$  and  $I<sub>4</sub>$  and  $I<sub>4</sub>$  and  $I<sub>4</sub>$  and  $I<sub>4</sub>$  and  $I<sub>4</sub>$  and  $I<sub>4</sub>$  and  $I<sub>4</sub>$  and  $I<sub>4</sub>$  and  $I<sub>4</sub>$  and  $I<sub>4</sub>$  a

elementMetadata, GenomicRanges-method findOverlaps, GenomicRanges, RangesList-method *(*GRanges-class*)*, [1](#page-0-3) elementMetadata,GRangesList-method *(*GRangesList-class*)*, [8](#page-7-2) elementMetadata<-,GenomicRanges-method *(*GRanges-class*)*, [1](#page-0-3) elementMetadata<-,GRangesList-method *(*GRangesList-class*)*, [8](#page-7-2) end, GappedAlignments-method *(*GappedAlignments-class*)*, [12](#page-11-2) end, GenomicRanges-method *(*GRanges-class*)*, [1](#page-0-3) end,GRangesList-method *(*GRangesList-class*)*, [8](#page-7-2) end<-, GenomicRanges-method *(*GRanges-class*)*, [1](#page-0-3) end<-, GRangesList-method *(*GRangesList-class*)*, [8](#page-7-2) exptData *(*SummarizedExperiment-class*)*, [21](#page-20-0) exptData, SummarizedExperiment-method *(*SummarizedExperiment-class*)*, [21](#page-20-0) exptData<- *(*SummarizedExperiment-class*)*,  $21$ exptData<-,SummarizedExperiment,list-method GappedAlignments, *30*, *36 (*SummarizedExperiment-class*)*, [21](#page-20-0) exptData<-,SummarizedExperiment,SimpleList-m<sup>[12](#page-11-2)</sup>thod *(*SummarizedExperiment-class*)*, [21](#page-20-0) findOverlaps, *30*, *32, 33* findOverlaps, ANY, GappedAlignments-methomicRanges, 18 *(*GappedAlignments-class*)*, [12](#page-11-2) findOverlaps, GappedAlignments, ANY-methembomicRanges-class *(*GappedAlignments-class*)*, [12](#page-11-2) findOverlaps,GappedAlignments,GappedAlignments-method GRanges, *3*, *6, 7*, *14*, *21*, *23–25*, *30*, *32, 33*, *(*GappedAlignments-class*)*, [12](#page-11-2) findOverlaps, GenomicRanges, GenomicRangesamgetsh@dappedAlignments-class), *7* findOverlaps, GenomicRanges, GenomicRangesarmetsh&dappedAlignments-method *(*GRanges-findOverlaps*)*, [32](#page-31-1) findOverlaps, GenomicRanges, GRangesList-method2 *(*GRanges-findOverlaps*)*, [32](#page-31-1) findOverlaps, GenomicRanges, RangedData GRethoes -findOverlaps, [32](#page-31-1) *(*GRanges-findOverlaps*)*, [32](#page-31-1) *(*GRanges-findOverlaps*)*, [32](#page-31-1) findOverlaps,GRangesList,GenomicRangesmethod, *15* findOverlaps,GRangesList,GenomicRanges-method, *16* findOverlaps,GRangesList,GenomicRanges-method *(*GRanges-findOverlaps*)*, [32](#page-31-1) findOverlaps,GRangesList,GRangesList-method *(*GRanges-findOverlaps*)*, [32](#page-31-1) findOverlaps,GRangesList,RangedData-method *(*GRanges-findOverlaps*)*, [32](#page-31-1) findOverlaps,GRangesList,RangesList-method *(*GRanges-findOverlaps*)*, [32](#page-31-1) findOverlaps, RangedData, GenomicRanges-method *(*GRanges-findOverlaps*)*, [32](#page-31-1) findOverlaps,RangedData,GRangesList-method *(*GRanges-findOverlaps*)*, [32](#page-31-1) findOverlaps,RangesList,GenomicRanges-method *(*GRanges-findOverlaps*)*, [32](#page-31-1) findOverlaps,RangesList,GRangesList-method *(*GRanges-findOverlaps*)*, [32](#page-31-1) flank,GenomicRanges-method *(*GRanges-class*)*, [1](#page-0-3) follow,GenomicRanges,GenomicRanges-method *(*GRanges-class*)*, [1](#page-0-3) GappedAlignments *(*GappedAlignments-class*)*, GappedAlignments-class, [12,](#page-11-2) *36* gaps, *3* gaps, GenomicRanges-method *(*GRanges-class*)*, [1](#page-0-3) GenomicRanges *(*GRanges-class*)*, [1](#page-0-3) GenomicRanges-class, *18 (*GRanges-class*)*, [1](#page-0-3) GenomicRanges-comparison, [18](#page-17-0) *35, 36* GRanges *(*GRanges-class*)*, [1](#page-0-3) [12](#page-11-2) *(*GappedAlignments-class*)*, GRanges-class, [1,](#page-0-3) *12*, *16*, *36* GRanges-setops, [6](#page-5-1)

GRangesList, *4*, *6, 7*, *14*, *30–33*, *36* GRangesList *(*GRangesList-class*)*, [8](#page-7-2) GRangesList-class, *5*, [8,](#page-7-2) *16*, *36* grg *(*GappedAlignments-class*)*, [12](#page-11-2) grg,GappedAlignments-method *(*GappedAlignments-class*)*, [12](#page-11-2) grglist *(*GappedAlignments-class*)*, [12](#page-11-2) grglist,GappedAlignments-method *(*GappedAlignments-class*)*, [12](#page-11-2) intersect,GRanges,GRanges-method *(*GRanges-setops*)*, [6](#page-5-1) IRanges, *1*, *3*, *14*, *27* IRanges-class, *16*, *27* IRangesList, *8*, *27* IRangesList-class, *27* isCircular *(*seqinfo*)*, [34](#page-33-1) isCircular,ANY-method *(*seqinfo*)*, [34](#page-33-1) isCircular, Seqinfo-method *(*Seqinfo-class*)*, [19](#page-18-2) isCircular<- *(*seqinfo*)*, [34](#page-33-1) isCircular<-,ANY-method *(*seqinfo*)*, [34](#page-33-1) isCircular<-,Seqinfo-method *(*Seqinfo-class*)*, [19](#page-18-2) isCircularWithKnownLength *(*seqinfo*)*, [34](#page-33-1) isCircularWithKnownLength,ANY-method merge,Seqinfo,missing-method *(*seqinfo*)*, [34](#page-33-1) isCircularWithKnownLength, Seqinfo-methodrge, Seqinfo, NULL-method *(*Seqinfo-class*)*, [19](#page-18-2) lapply, *11*

length,GappedAlignments-method *(*GappedAlignments-class*)*, [12](#page-11-2) length, GenomicRanges-method *(*GRanges-class*)*, [1](#page-0-3) length, Seqinfo-method *(*Seqinfo-class*)*, [19](#page-18-2)

mapply, *11* match,ANY,GappedAlignments-method *(*GappedAlignments-class*)*, [12](#page-11-2) match,GappedAlignments,ANY-method *(*GappedAlignments-class*)*, [12](#page-11-2)

match, GappedAlignments, GappedAlignments-method *(*GappedAlignments-class*)*, [12](#page-11-2) match, GenomicRanges, GenomicRanges-method *(*GRanges-findOverlaps*)*, [32](#page-31-1) match, GenomicRanges, GRangesList-method *(*GRanges-findOverlaps*)*, [32](#page-31-1) match, GenomicRanges, RangedData-method *(*GRanges-findOverlaps*)*, [32](#page-31-1) match,GenomicRanges,RangesList-method *(*GRanges-findOverlaps*)*, [32](#page-31-1) match,GRangesList,GenomicRanges-method *(*GRanges-findOverlaps*)*, [32](#page-31-1) match,GRangesList,GRangesList-method *(*GRanges-findOverlaps*)*, [32](#page-31-1) match, GRangesList, RangedData-method *(*GRanges-findOverlaps*)*, [32](#page-31-1) match,GRangesList,RangesList-method *(*GRanges-findOverlaps*)*, [32](#page-31-1) match, RangedData, GenomicRanges-method *(*GRanges-findOverlaps*)*, [32](#page-31-1) match, RangedData, GRangesList-method *(*GRanges-findOverlaps*)*, [32](#page-31-1) match, RangesList, GenomicRanges-method *(*GRanges-findOverlaps*)*, [32](#page-31-1) match, RangesList, GRangesList-method *(*GRanges-findOverlaps*)*, [32](#page-31-1) merge, missing, Seqinfo-method *(*Seqinfo-class*)*, [19](#page-18-2) merge, NULL, Seginfo-method *(*Seqinfo-class*)*, [19](#page-18-2) *(*Seqinfo-class*)*, [19](#page-18-2) *(*Seqinfo-class*)*, [19](#page-18-2) merge, Seqinfo, Seqinfo-method *(*Seqinfo-class*)*, [19](#page-18-2)

names,GenomicRanges-method *(*GRanges-class*)*, [1](#page-0-3) names, Seqinfo-method *(*Seqinfo-class*)*, [19](#page-18-2) names<-,GenomicRanges-method *(*GRanges-class*)*, [1](#page-0-3) names<-,Seqinfo-method *(*Seqinfo-class*)*, [19](#page-18-2) narrow,GappedAlignments-method *(*GappedAlignments-class*)*, [12](#page-11-2) ngap,GappedAlignments-method *(*GappedAlignments-class*)*, [12](#page-11-2)

order,GenomicRanges-method *(*GenomicRanges-comparison*)*, [18](#page-17-0) pintersect, *7* pintersect, GappedAlignments, GRanges-metanges, GRanges-method *(*GappedAlignments-class*)*, [12](#page-11-2) pintersect,GRanges,GappedAlignments-method *(*GRangesList-class*)*, [8](#page-7-2) *(*GappedAlignments-class*)*, [12](#page-11-2) pintersect,GRanges,GRanges-method, *7*, *16* pintersect,GRanges,GRanges-method *(*GRanges-setops*)*, [6](#page-5-1) pintersect,GRanges,GRangesList-method *(*GRanges-setops*)*, [6](#page-5-1) pintersect,GRangesList,GRanges-method RangesList-class, *12 (*GRanges-setops*)*, [6](#page-5-1) precede,GenomicRanges,GenomicRanges-method RangesMatching, *33 (*GRanges-class*)*, [1](#page-0-3) psetdiff,GRanges,GRanges-method *(*GRanges-setops*)*, [6](#page-5-1) psetdiff,GRanges,GRangesList-method *(*GRanges-setops*)*, [6](#page-5-1) psetdiff,GRangesList,GRangesList-method *(*GRanges-setops*)*, [6](#page-5-1) punion,GRanges,GRanges-method *(*GRanges-setops*)*, [6](#page-5-1) punion,GRanges,GRangesList-method *(*GRanges-setops*)*, [6](#page-5-1) punion,GRangesList,GRanges-method *(*GRanges-setops*)*, [6](#page-5-1) qnarrow *(*GappedAlignments-class*)*, [12](#page-11-2) qnarrow,GappedAlignments-method *(*GappedAlignments-class*)*, [12](#page-11-2) queryLoc2refLoc *(*cigar-utils*)*, [25](#page-24-0) queryLocs2refLocs *(*cigar-utils*)*, [25](#page-24-0) qwidth *(*GappedAlignments-class*)*, [12](#page-11-2) qwidth,GappedAlignments-method *(*GappedAlignments-class*)*, [12](#page-11-2) range, GenomicRanges-method *(*GRanges-class*)*, [1](#page-0-3) range,GRangesList-method *(*GRangesList-class*)*, [8](#page-7-2) RangedData, *32* RangedDataList, *8* Ranges, *14* ranges,GappedAlignments-method *(*GappedAlignments-class*)*, [12](#page-11-2) *(*GRanges-class*)*, [1](#page-0-3) ranges,GRangesList-method Ranges-comparison, *18* Ranges-class, *5* Ranges-comparison, *18* ranges<-,GenomicRanges-method *(*GRanges-class*)*, [1](#page-0-3) ranges<-,GRangesList-method *(*GRangesList-class*)*, [8](#page-7-2) RangesList, *14*, *32* rank,GenomicRanges-method *(*GenomicRanges-comparison*)*, [18](#page-17-0) readBamGappedAlignments, *14*, *16* readGappedAlignments *(*GappedAlignments-class*)*, [12](#page-11-2) reduce, *3* reduce,GenomicRanges-method *(*GRanges-class*)*, [1](#page-0-3) reduce,GRangesList-method *(*GRangesList-class*)*, [8](#page-7-2) resize,GenomicRanges-method *(*GRanges-class*)*, [1](#page-0-3) rglist *(*GappedAlignments-class*)*, [12](#page-11-2) rglist,GappedAlignments-method *(*GappedAlignments-class*)*, [12](#page-11-2) Rle, *1, 2*, *14* Rle-class, *5* RleList, *3* RleList-class, *12*, *16*, *27* rname *(*GappedAlignments-class*)*, [12](#page-11-2) rname,GappedAlignments-method *(*GappedAlignments-class*)*, [12](#page-11-2) rname<- *(*GappedAlignments-class*)*,  $12$ rname<-,GappedAlignments-method *(*GappedAlignments-class*)*, [12](#page-11-2) rowData

*(*SummarizedExperiment-class*)*,  $21$ rowData, SummarizedExperiment-method *(*SummarizedExperiment-class*)*, [21](#page-20-0) rowData<- *(*SummarizedExperiment-class*)*,  $21$ rowData<-, SummarizedExperiment, GenomicRangemenystendefinfo-method *(*SummarizedExperiment-class*)*,  $21$ sapply, *11* Seqinfo, *2*, *9*, *14*, *35, 36* Seqinfo *(*Seqinfo-class*)*, [19](#page-18-2) seqinfo, *5*, *16*, *20*, [34](#page-33-1) seqinfo, GappedAlignments-method *(*GappedAlignments-class*)*, [12](#page-11-2) seqinfo,GRanges-method *(*GRanges-class*)*, [1](#page-0-3) seqinfo,GRangesList-method *(*GRangesList-class*)*, [8](#page-7-2) Seqinfo-class, *5*, *12*, *16*, [19,](#page-18-2) *36* seqinfo<- *(*seqinfo*)*, [34](#page-33-1) seqinfo<-, GappedAlignments-method *(*GappedAlignments-class*)*, [12](#page-11-2) seqinfo<-, GRanges-method *(*GRanges-class*)*, [1](#page-0-3) seqinfo<-,GRangesList-method *(*GRangesList-class*)*, [8](#page-7-2) seqlengths *(*seqinfo*)*, [34](#page-33-1) seqlengths,ANY-method *(*seqinfo*)*, [34](#page-33-1) seqlengths, Seqinfo-method *(*Seqinfo-class*)*, [19](#page-18-2) seqlengths<- *(*seqinfo*)*, [34](#page-33-1) seqlengths <-. , ANY-method *(*seqinfo*)*, [34](#page-33-1) seqlengths<-, GenomicRanges-method *(*GRanges-class*)*, [1](#page-0-3) seqlengths <-, Seqinfo-method *(*Seqinfo-class*)*, [19](#page-18-2) seqlevels *(*seqinfo*)*, [34](#page-33-1) seqlevels,ANY-method *(*seqinfo*)*, [34](#page-33-1) seqlevels, Seqinfo-method *(*Seqinfo-class*)*, [19](#page-18-2) seqlevels<- *(*seqinfo*)*, [34](#page-33-1) seqlevels<-,ANY-method *(*seqinfo*)*, [34](#page-33-1) seqlevels<-, Seqinfo-method *(*Seqinfo-class*)*, [19](#page-18-2)

seqnames *(*seqinfo*)*, [34](#page-33-1) segnames, GappedAlignments-method *(*GappedAlignments-class*)*, [12](#page-11-2) seqnames, GRanges-method *(*GRanges-class*)*, [1](#page-0-3) seqnames, GRangesList-method *(*GRangesList-class*)*, [8](#page-7-2) *(*Seqinfo-class*)*, [19](#page-18-2) seqnames<- *(*seqinfo*)*, [34](#page-33-1) seqnames<-, GappedAlignments-method *(*GappedAlignments-class*)*, [12](#page-11-2) seqnames<-, GenomicRanges-method *(*GRanges-class*)*, [1](#page-0-3) seqnames<-, GRangesList-method *(*GRangesList-class*)*, [8](#page-7-2) seqnames<-, Seqinfo-method *(*Seqinfo-class*)*, [19](#page-18-2) seqselect, GenomicRanges-method *(*GRanges-class*)*, [1](#page-0-3) seqselect<-,GenomicRanges-method *(*GRanges-class*)*, [1](#page-0-3) setdiff, GRanges, GRanges-method *(*GRanges-setops*)*, [6](#page-5-1) shift,GenomicRanges-method *(*GRanges-class*)*, [1](#page-0-3) shift,GRangesList-method *(*GRangesList-class*)*, [8](#page-7-2) show,GappedAlignments-method *(*GappedAlignments-class*)*, [12](#page-11-2) show, GenomicRanges-method *(*GRanges-class*)*, [1](#page-0-3) show,GRangesList-method *(*GRangesList-class*)*, [8](#page-7-2) show, Seqinfo-method *(*Seqinfo-class*)*, [19](#page-18-2) show, SummarizedExperiment-method *(*SummarizedExperiment-class*)*, [21](#page-20-0) SimpleList, *23–25* solveUserSEW, *15*, *26* sort, GenomicRanges-method *(*GenomicRanges-comparison*)*, [18](#page-17-0) split,GRanges-method *(*GRanges-class*)*, [1](#page-0-3) splitCigar *(*cigar-utils*)*, [25](#page-24-0) start,GappedAlignments-method *(*GappedAlignments-class*)*,

#### [12](#page-11-2)

start,GenomicRanges-method *(*GRanges-class*)*, [1](#page-0-3) start,GRangesList-method *(*GRangesList-class*)*, [8](#page-7-2) start<-, GenomicRanges-method *(*GRanges-class*)*, [1](#page-0-3) start<-,GRangesList-method *(*GRangesList-class*)*, [8](#page-7-2) strand, *1*, [36](#page-35-1) strand,character-method *(*strand*)*, [36](#page-35-1) strand, DataTable-method (strand), [36](#page-35-1) strand, factor-method *(strand)*, [36](#page-35-1) strand,GappedAlignments-method *(*GappedAlignments-class*)*, [12](#page-11-2) strand,GRanges-method *(*GRanges-class*)*, [1](#page-0-3) strand,GRangesList-method *(*GRangesList-class*)*, [8](#page-7-2) strand,integer-method *(*strand*)*, [36](#page-35-1) strand,logical-method *(*strand*)*, [36](#page-35-1) strand,missing-method *(*strand*)*, [36](#page-35-1) strand-methods *(*strand*)*, [36](#page-35-1) strand<- *(*strand*)*, [36](#page-35-1) strand<-, GappedAlignments-method *(*GappedAlignments-class*)*, [12](#page-11-2) strand<-, GenomicRanges-method *(*GRanges-class*)*, [1](#page-0-3) strand<-, GRangesList-method *(*GRangesList-class*)*, [8](#page-7-2) subsetByOverlaps,ANY,GappedAlignments-method<sub>(CummarizedExperiment,SimpleList-method</sub><br>subsetByOverlaps,ANY,GappedAlignments-method<sub>(CummarizedExperiment alase)</sub> *(*GappedAlignments-class*)*, [12](#page-11-2) subsetByOverlaps,GappedAlignments,ANY-method SummarizedExperiment-class, [21](#page-20-0) *(*GappedAlignments-class*)*, [12](#page-11-2) subsetByOverlaps,GappedAlignments,GappedAlignments-method *(*GappedAlignments-class*)*, [12](#page-11-2) subsetByOverlaps, GenomicRanges, GenomicRanges, TRangesList-method *(*GRanges-findOverlaps*)*, [32](#page-31-1) subsetByOverlaps, GenomicRanges, GRangesbilate at the CRanges-method *(*GRanges-findOverlaps*)*, [32](#page-31-1) subsetByOverlaps, GenomicRanges, RangedDatatTeth Fett, GRangesList-method *(*GRanges-findOverlaps*)*, [32](#page-31-1) subsetByOverlaps,GenomicRanges,RangesList-method *(*GRanges-findOverlaps*)*, [32](#page-31-1) subsetByOverlaps, GRangesList, GenomicRanadess, 4, 23 *15 16* [21](#page-20-0) [21](#page-20-0) [21](#page-20-0) [21](#page-20-0) [21](#page-20-0) *(*GenomicRanges-comparison*)*, [18](#page-17-0) *(*GRangesList-class*)*, [8](#page-7-2) *(*GRanges-class*)*, [1](#page-0-3) *(*GRangesList-class*)*, [8](#page-7-2) validCigar *(*cigar-utils*)*, [25](#page-24-0)

method, subsetByOverlaps, GRangesList, GenomicRanges-met subsetByOverlaps, GRangesList, GenomicRanges-met *(*GRanges-findOverlaps*)*, [32](#page-31-1) subsetByOverlaps, GRangesList, GRangesList-method *(*GRanges-findOverlaps*)*, [32](#page-31-1) subsetByOverlaps, GRangesList, RangedData-method *(*GRanges-findOverlaps*)*, [32](#page-31-1) subsetByOverlaps, GRangesList, RangesList-method *(*GRanges-findOverlaps*)*, [32](#page-31-1) subsetByOverlaps, RangedData, GenomicRanges-meth *(*GRanges-findOverlaps*)*, [32](#page-31-1) subsetByOverlaps, RangedData, GRangesList-method *(*GRanges-findOverlaps*)*, [32](#page-31-1) subsetByOverlaps, RangesList, GenomicRanges-meth *(*GRanges-findOverlaps*)*, [32](#page-31-1) subsetByOverlaps, RangesList, GRangesList-method *(*GRanges-findOverlaps*)*, [32](#page-31-1) summarizeCigarTable *(*cigar-utils*)*, [25](#page-24-0) SummarizedExperiment *(*SummarizedExperiment-class*)*, SummarizedExperiment, list-method *(*SummarizedExperiment-class*)*, SummarizedExperiment,matrix-method *(*SummarizedExperiment-class*)*, SummarizedExperiment,missing-method *(*SummarizedExperiment-class*)*, *(*SummarizedExperiment-class*)*, union,GRanges,GRanges-method *(*GRanges-setops*)*, [6](#page-5-1)

```
Vector-class
,
5
, 12
Views
,
4
, 10
width,GappedAlignments-method (GappedAlignments-class
)
,
       12
width, GenomicRanges-method
       (GRanges-class), 1
width,GRangesList-method (GRangesList-class
)
,
8
width <-, GenomicRanges-method
       (GRanges-class), 1
width<-,GRangesList-method (GRangesList-class), 8
window,GenomicRanges-method (GRanges-class), 1
```